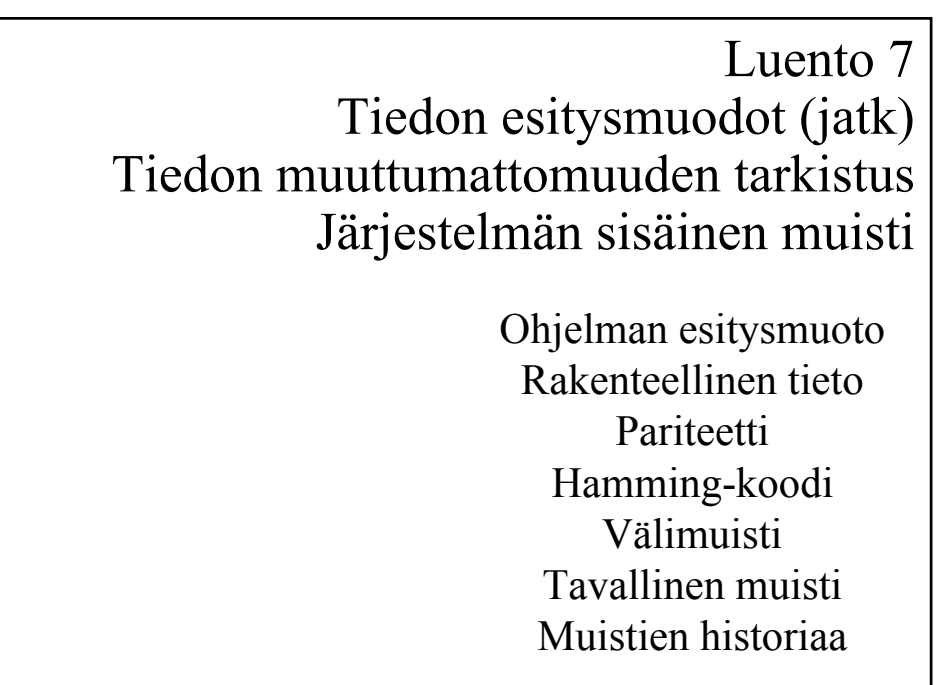

22/03/2002 Copyright Teemu Kerola 2002 1

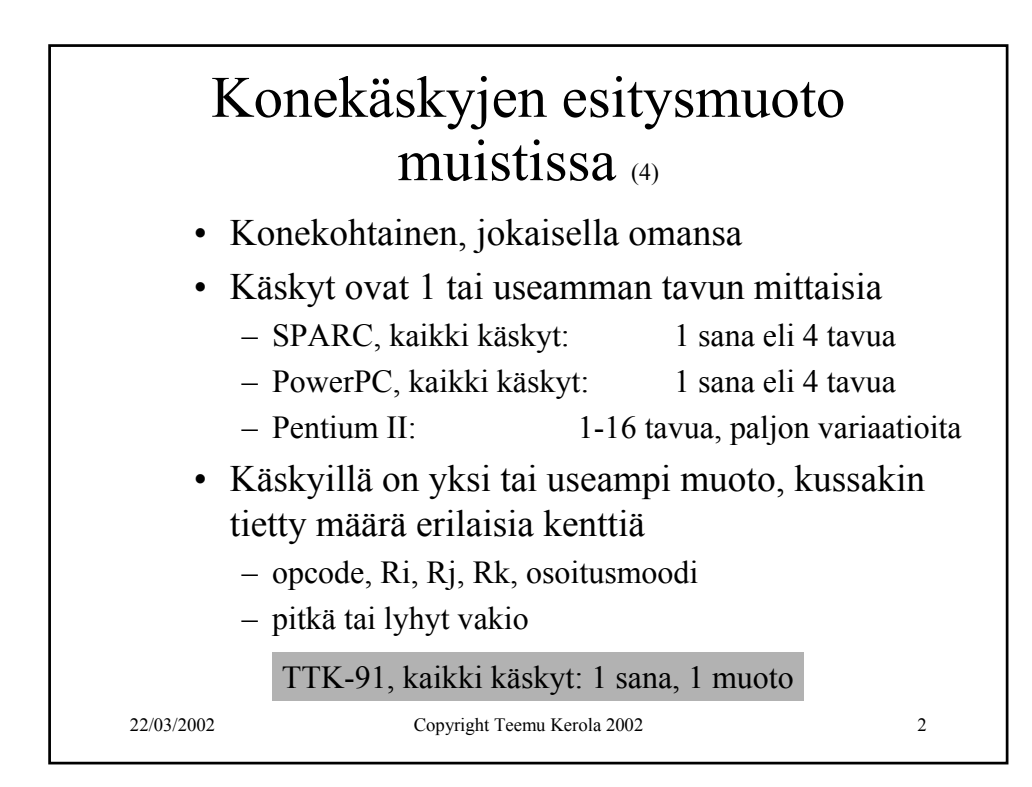

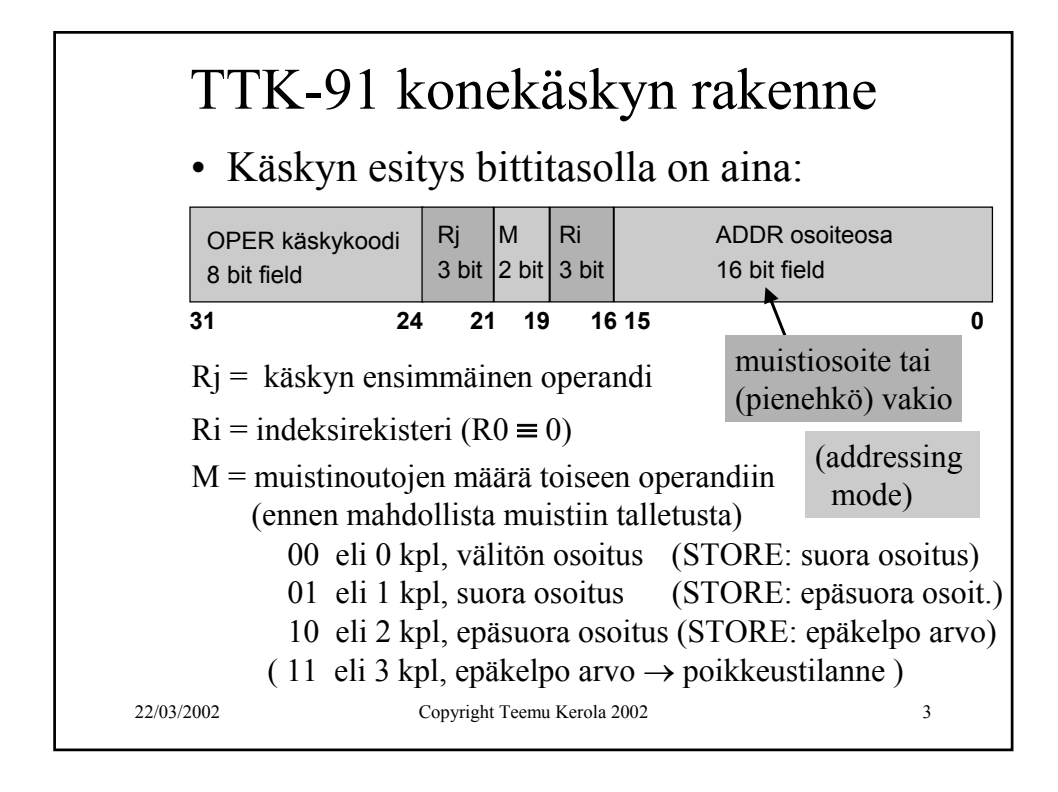

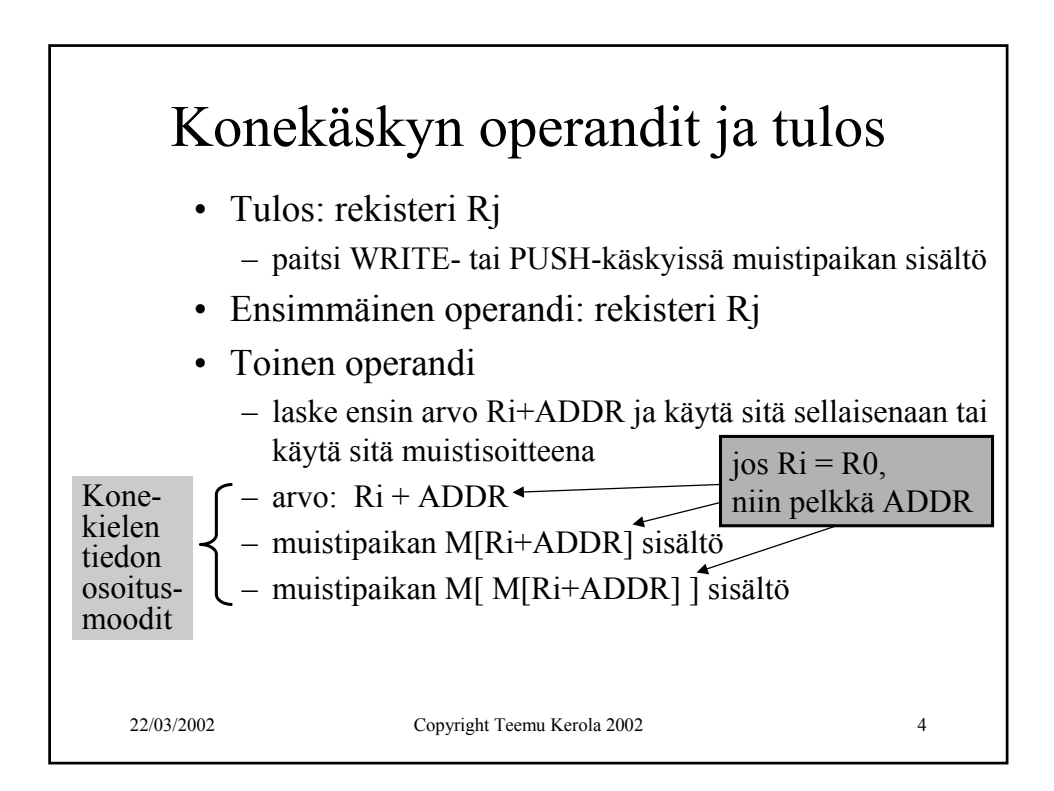

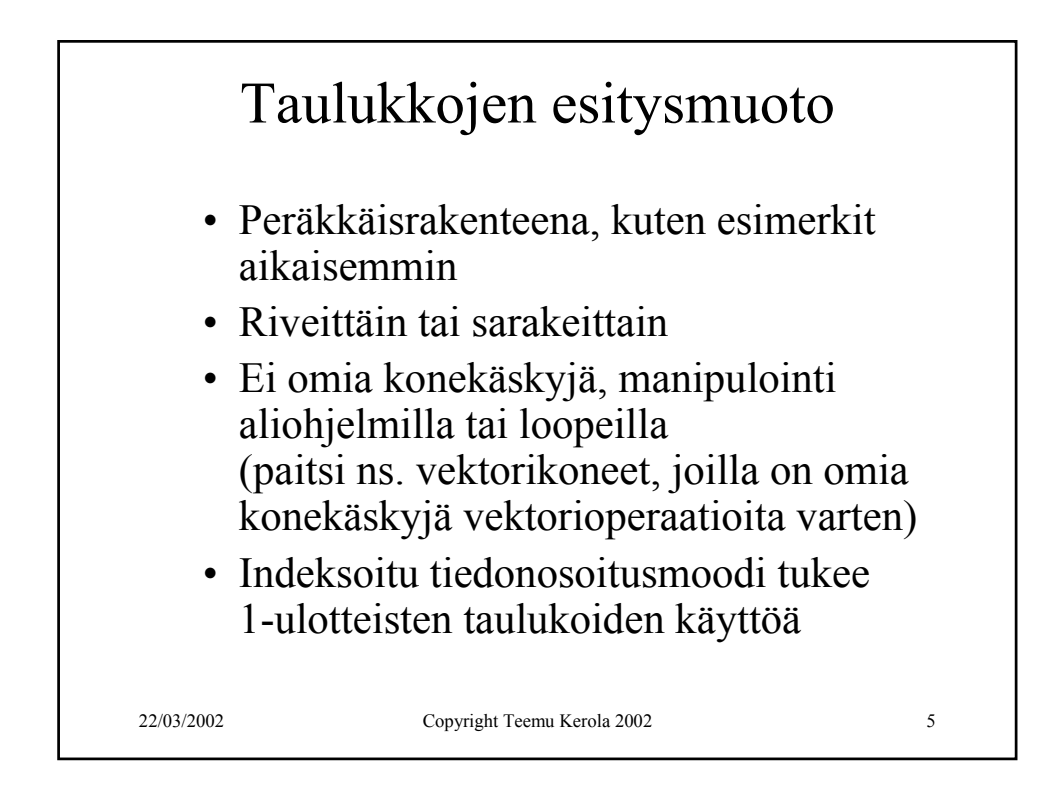

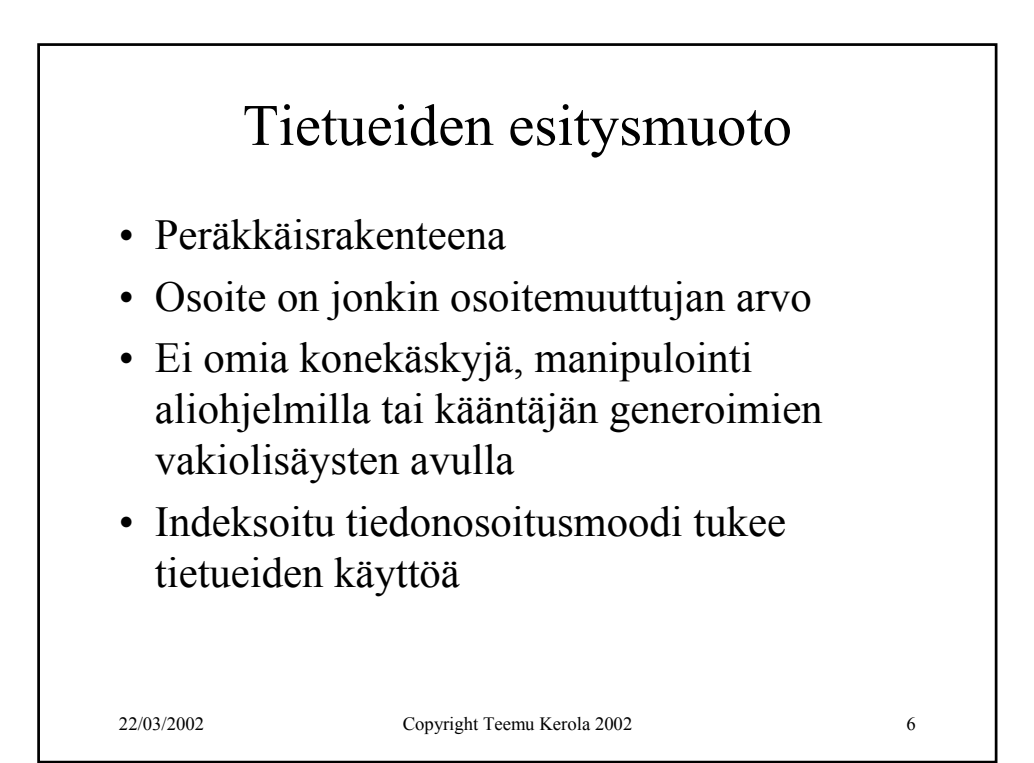

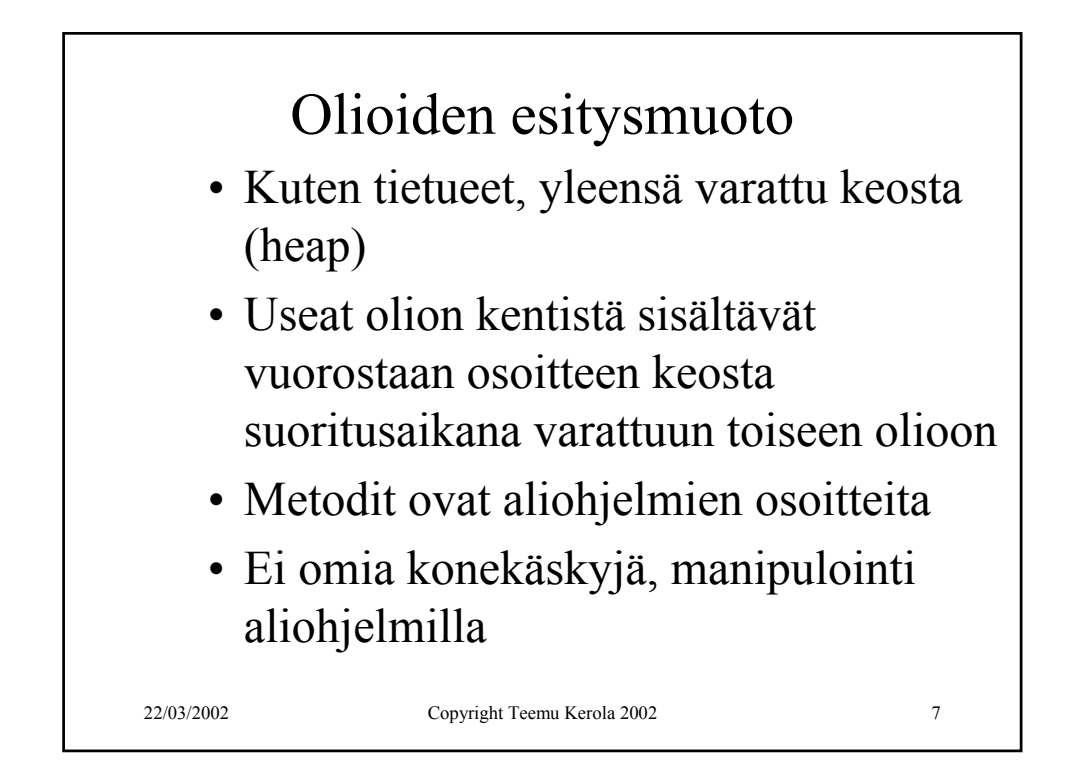

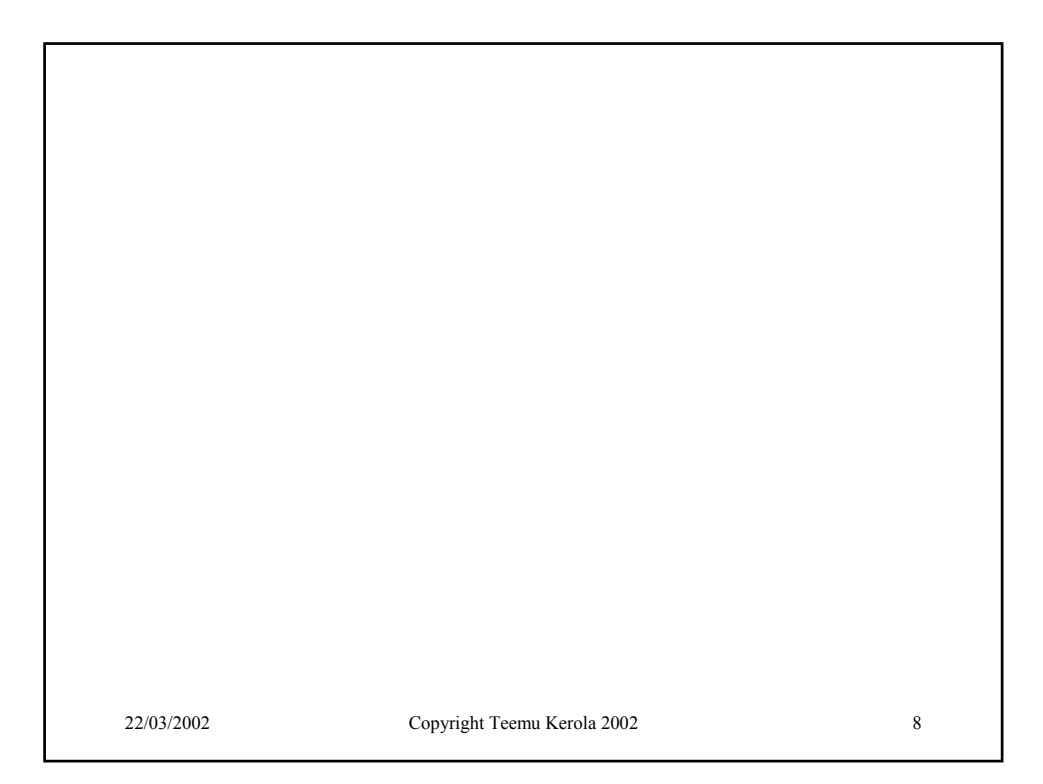

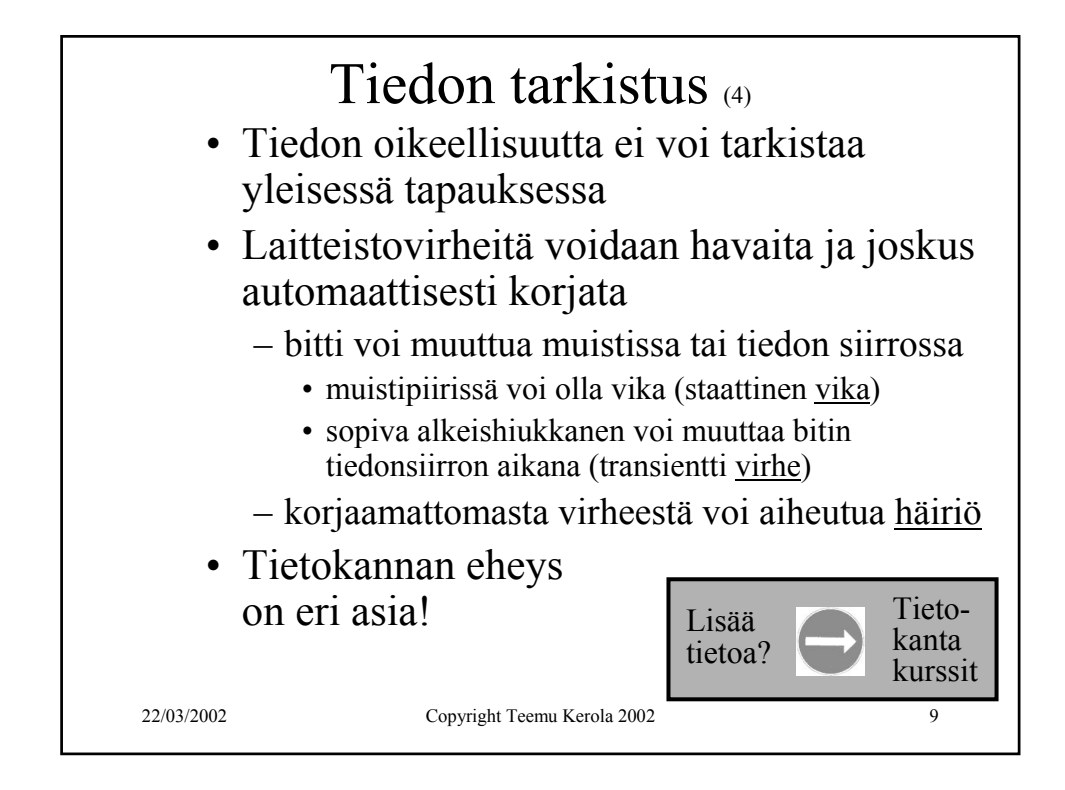

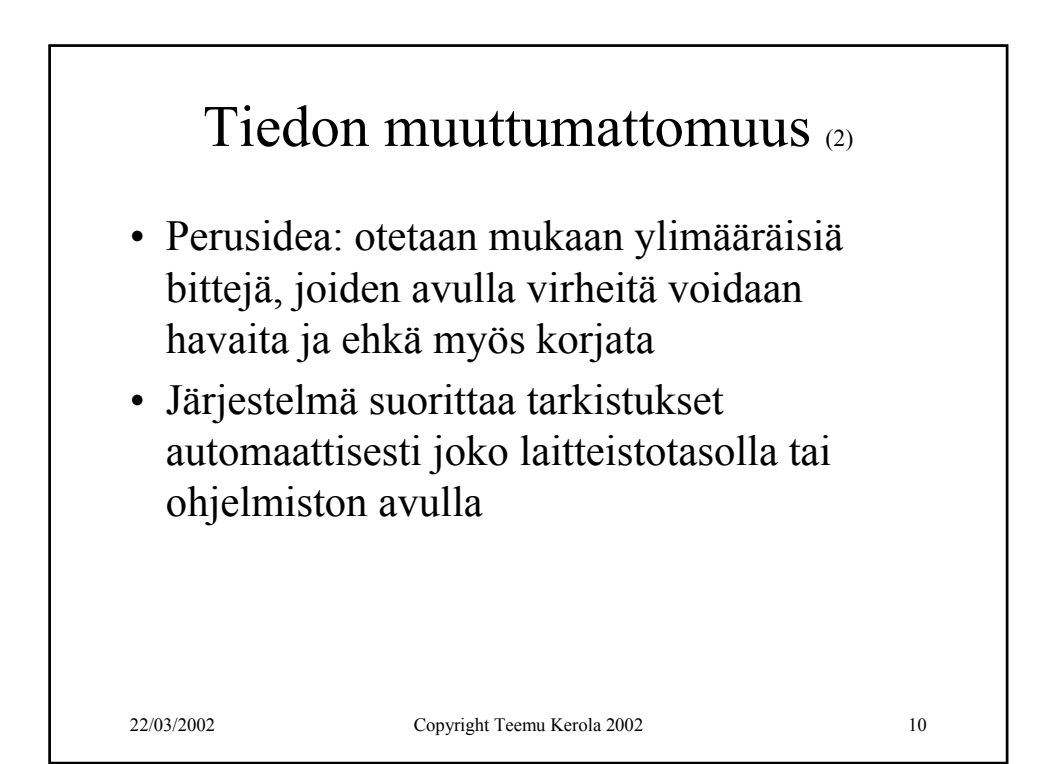

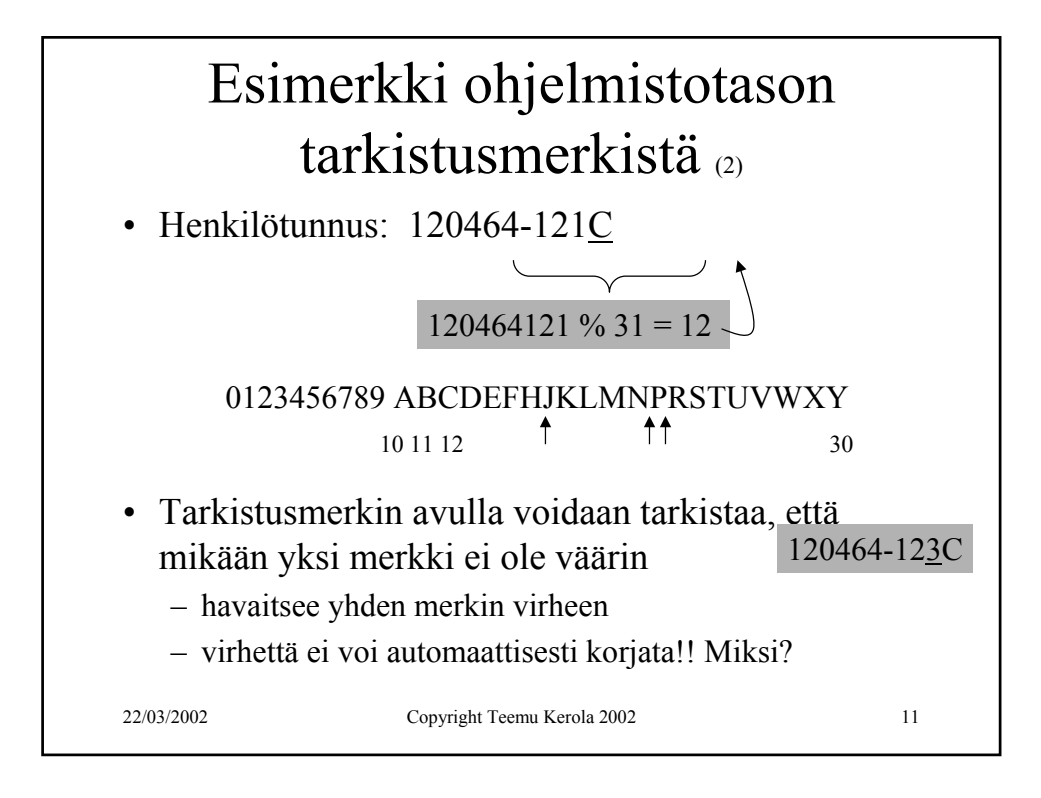

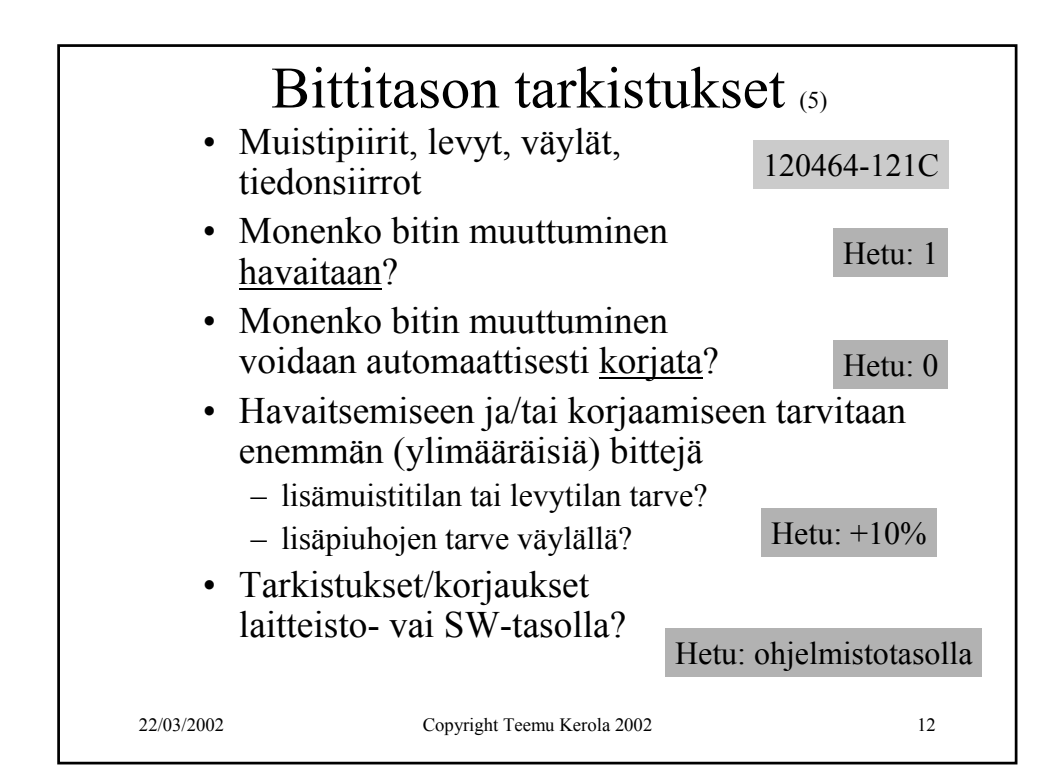

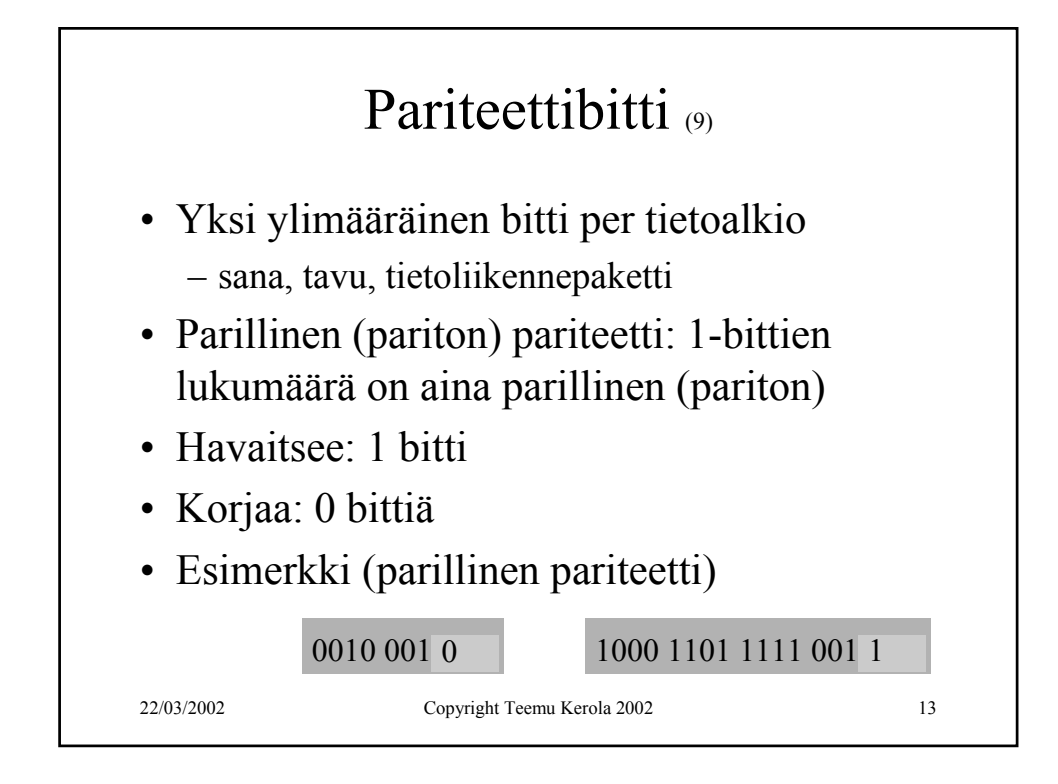

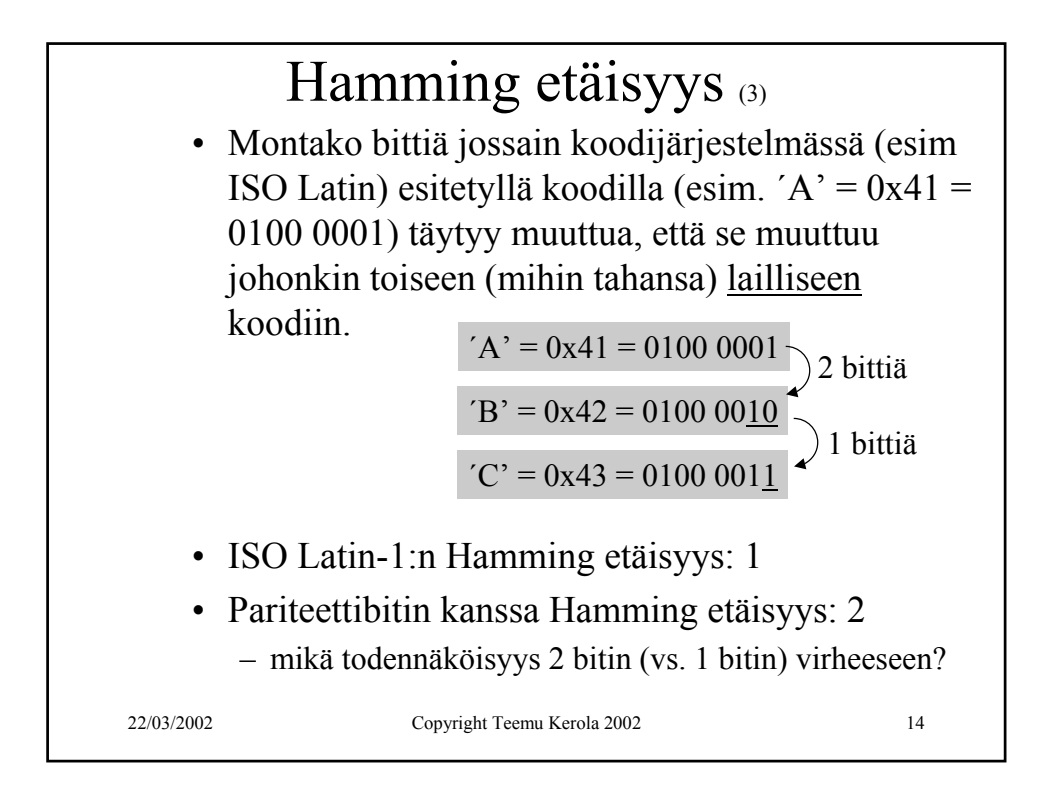

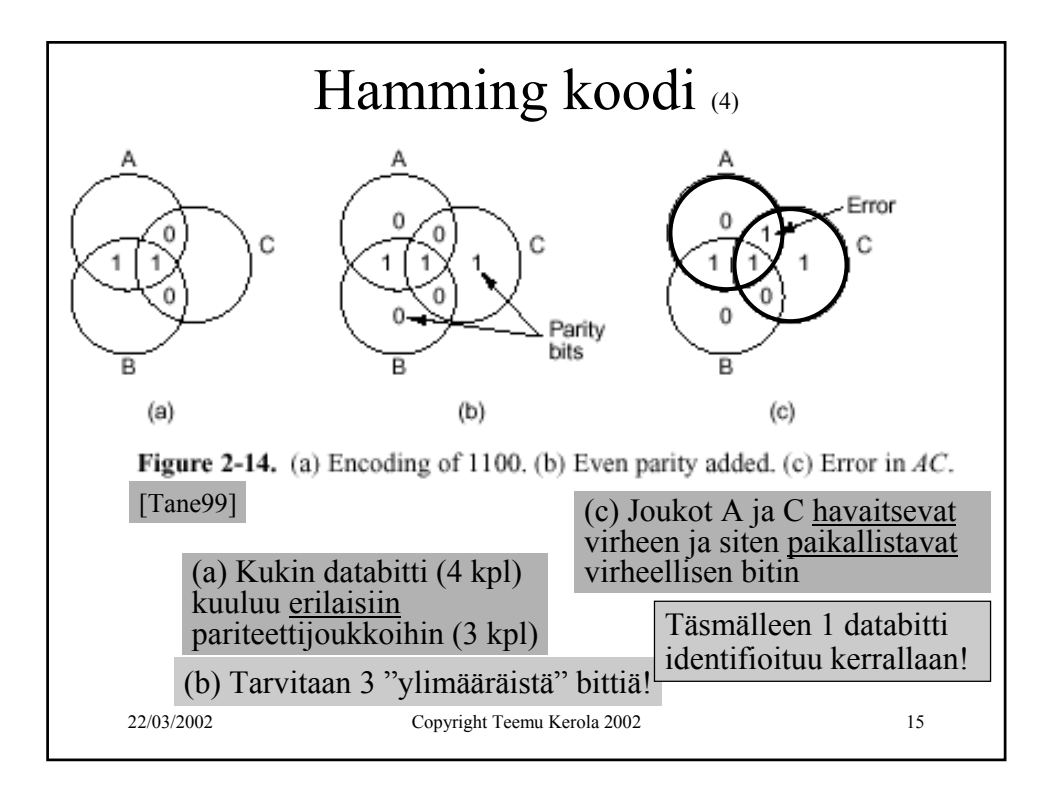

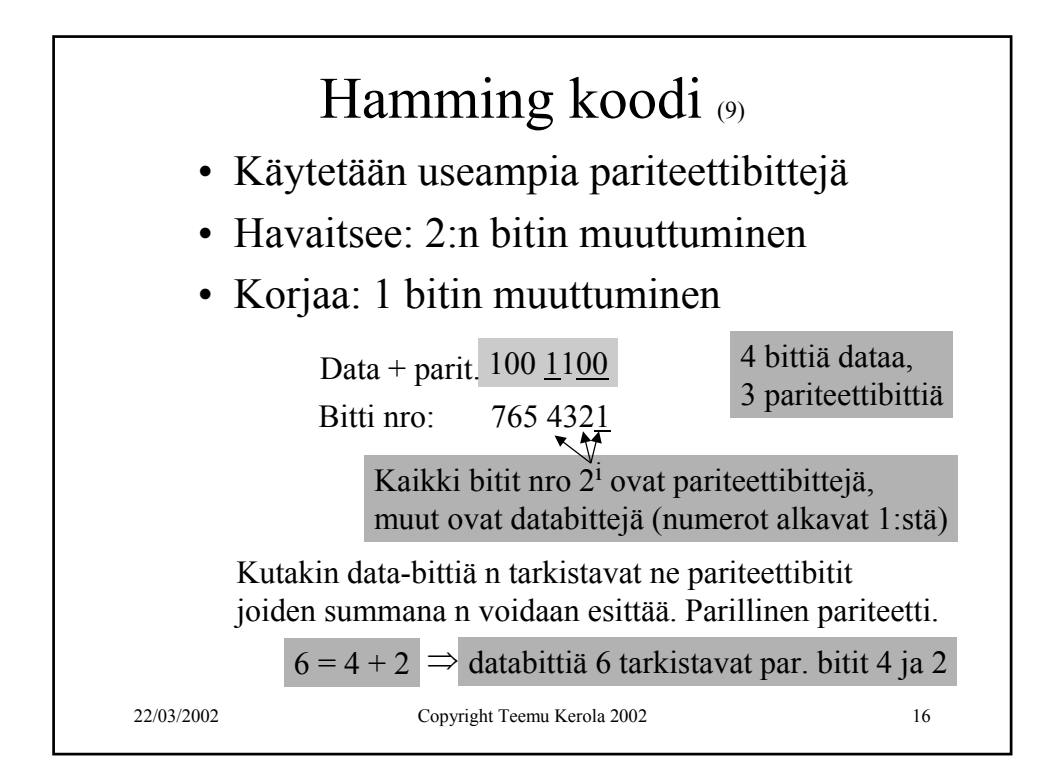

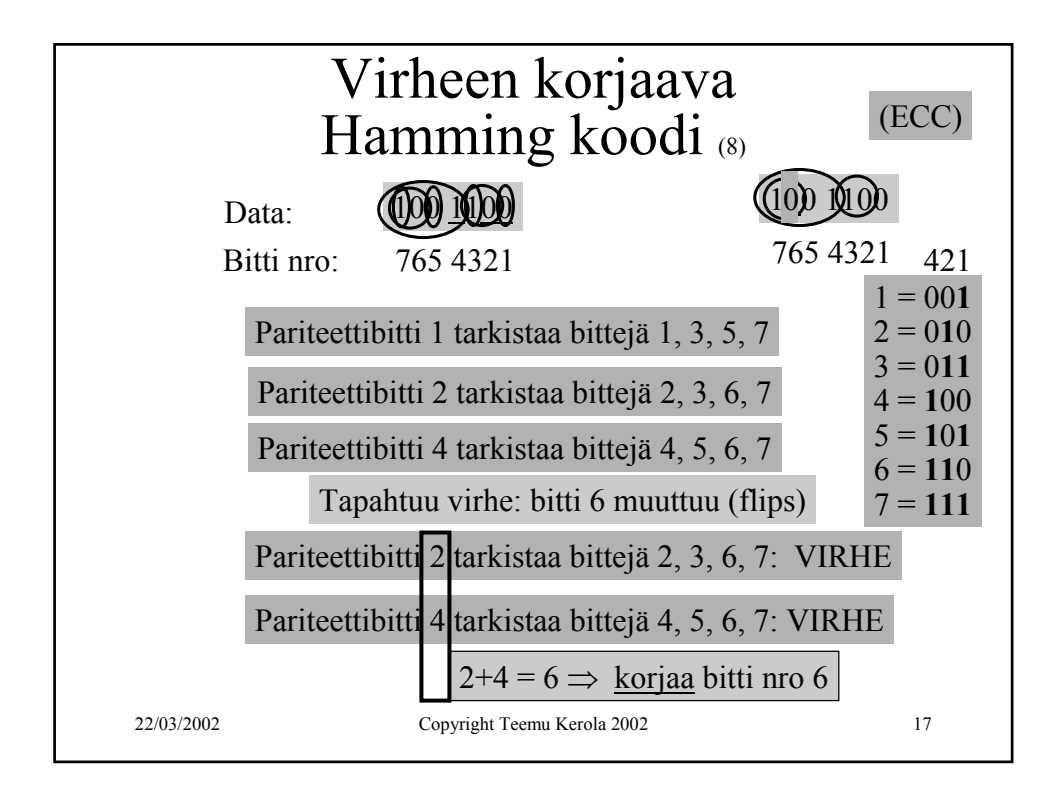

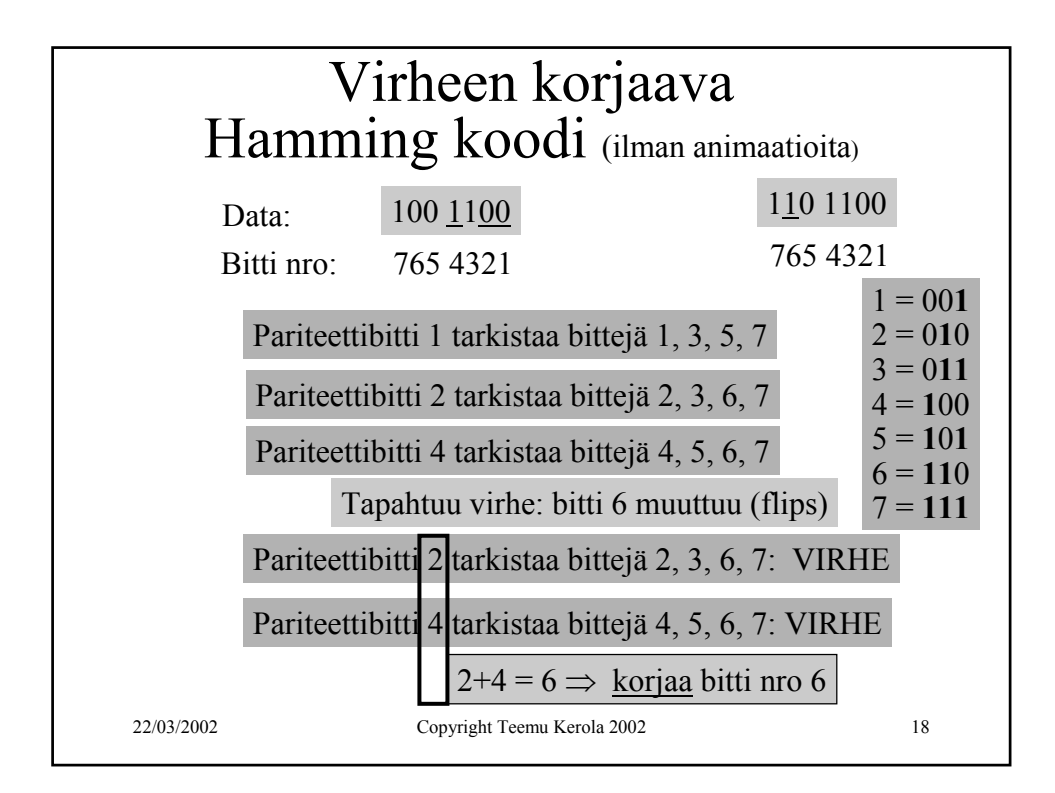

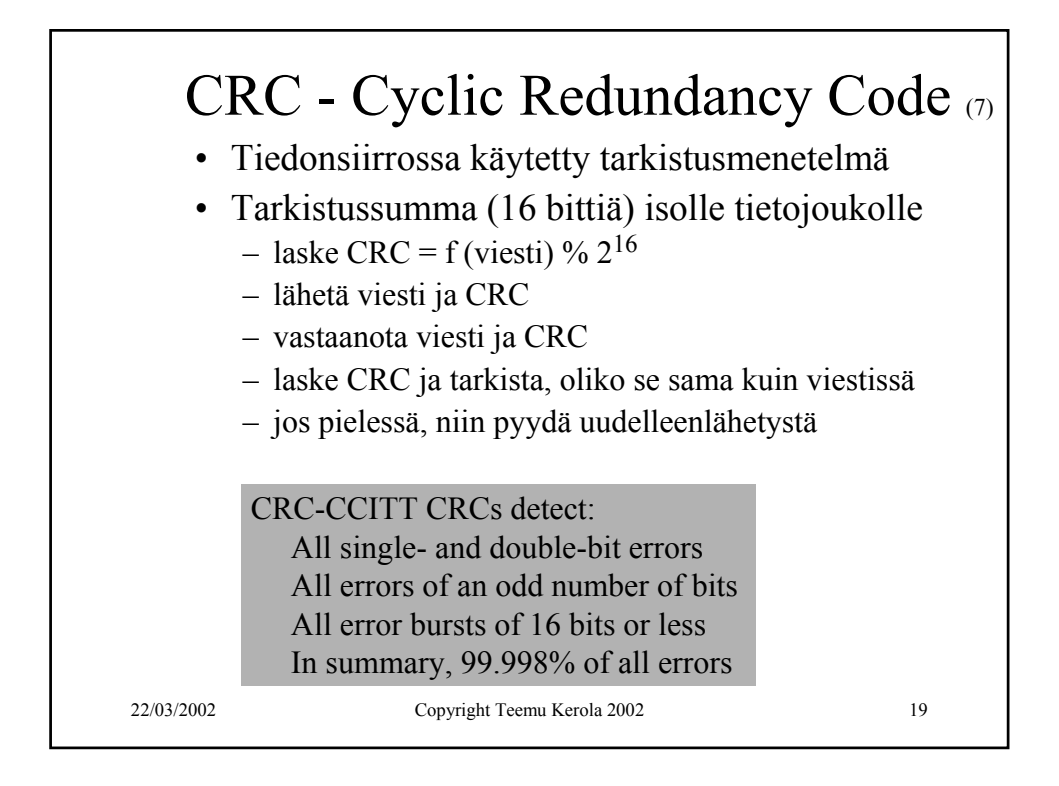

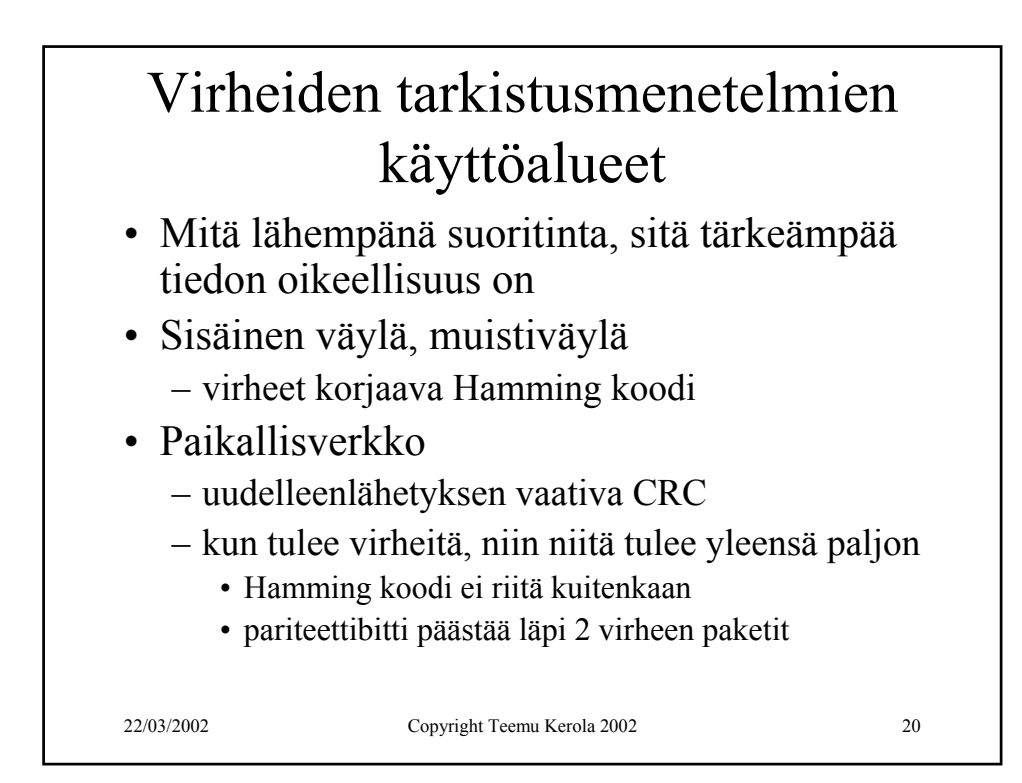

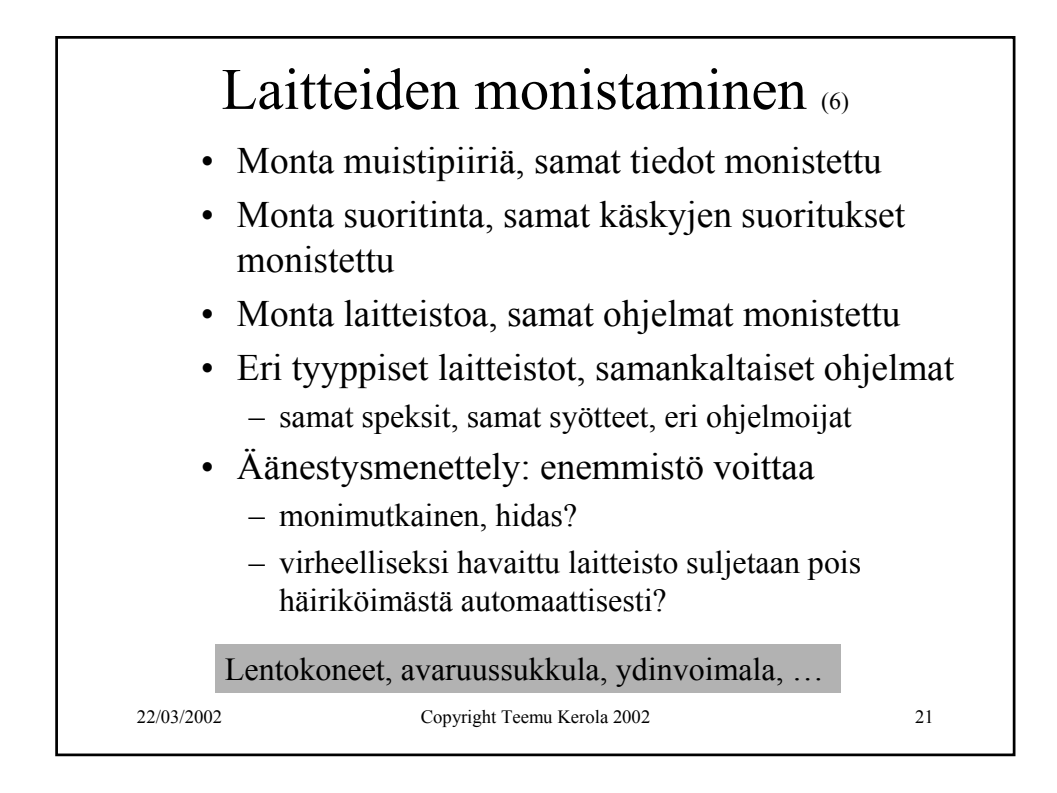

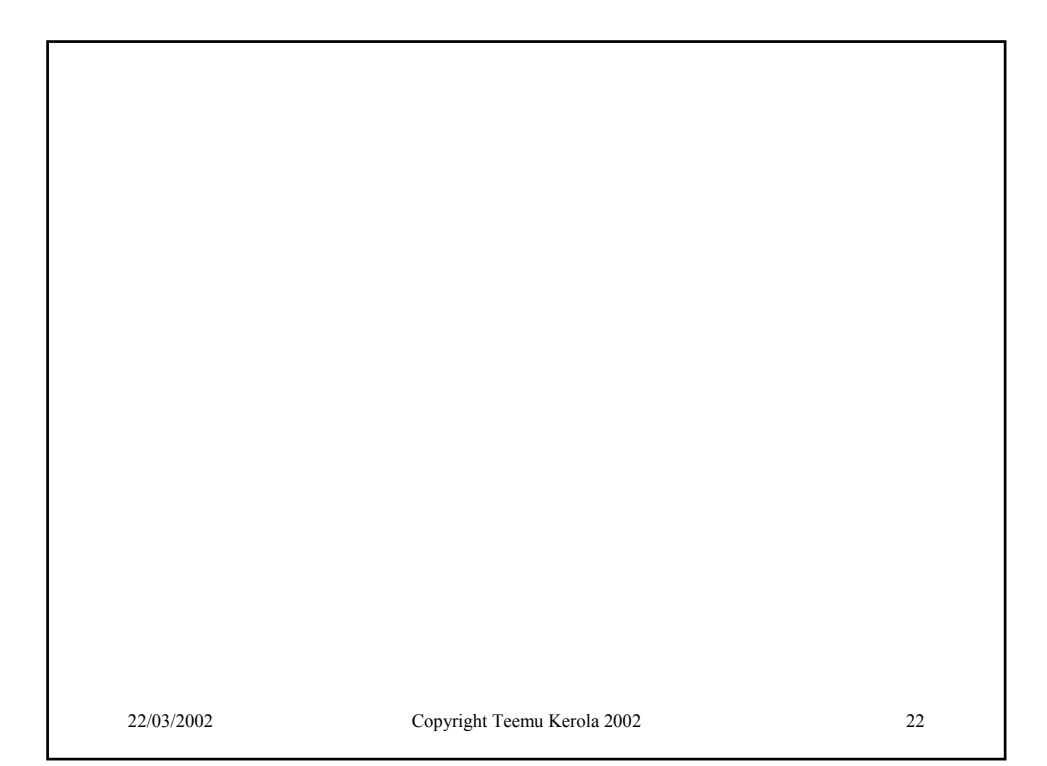

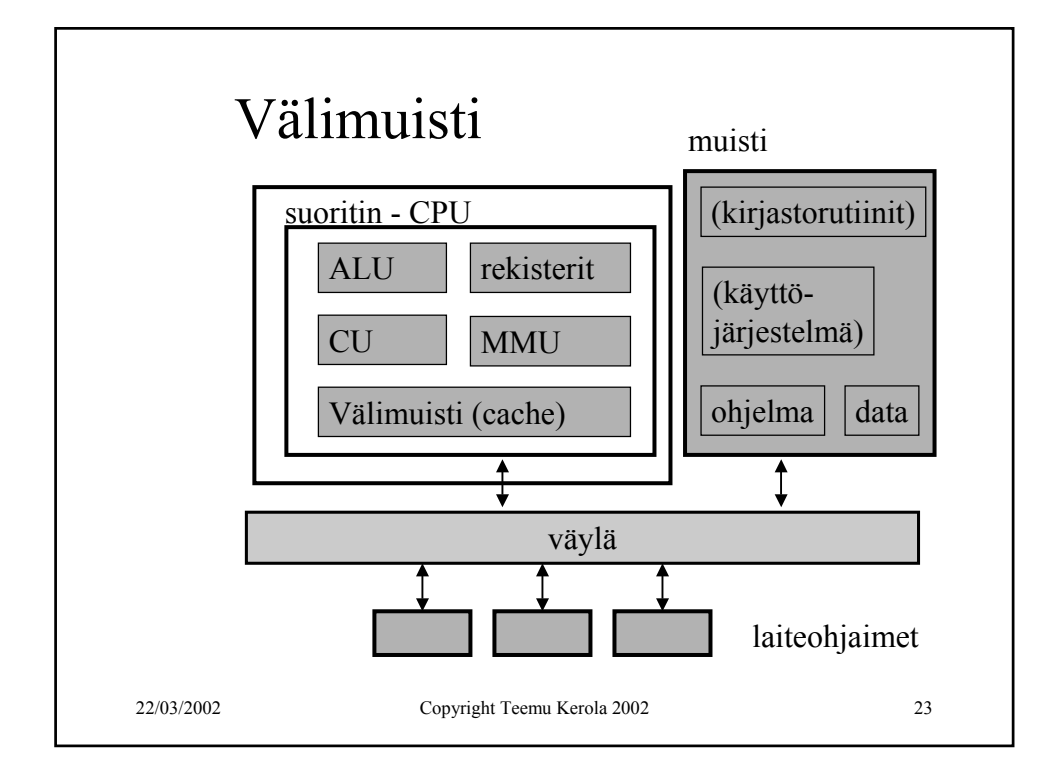

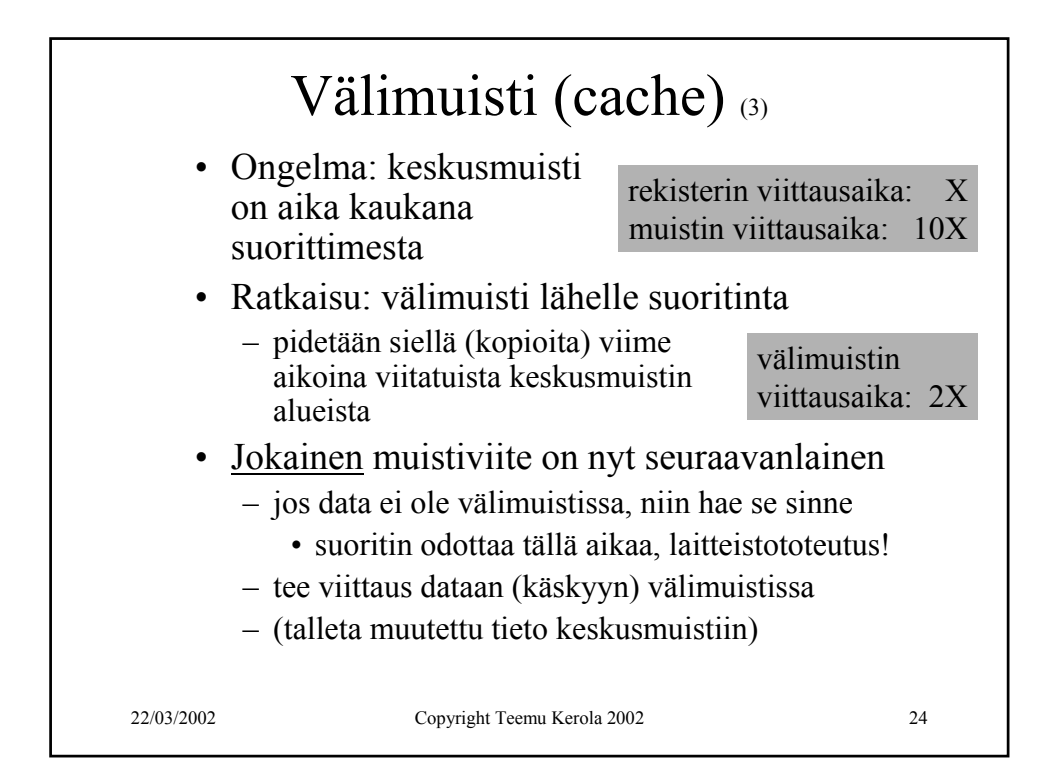

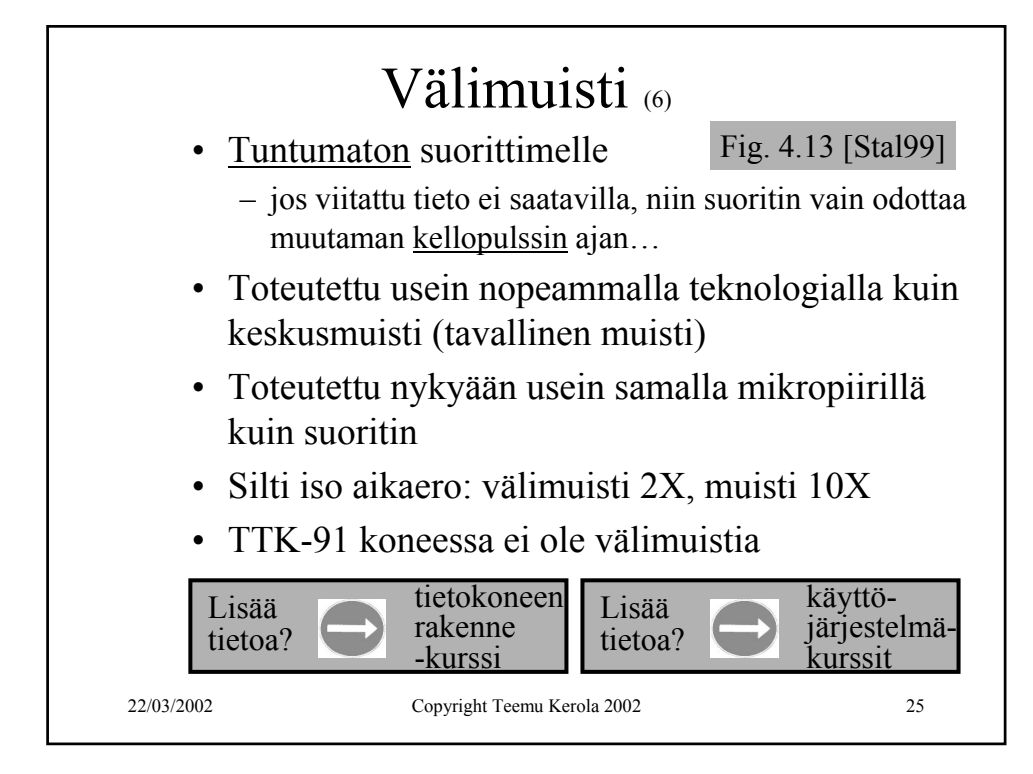

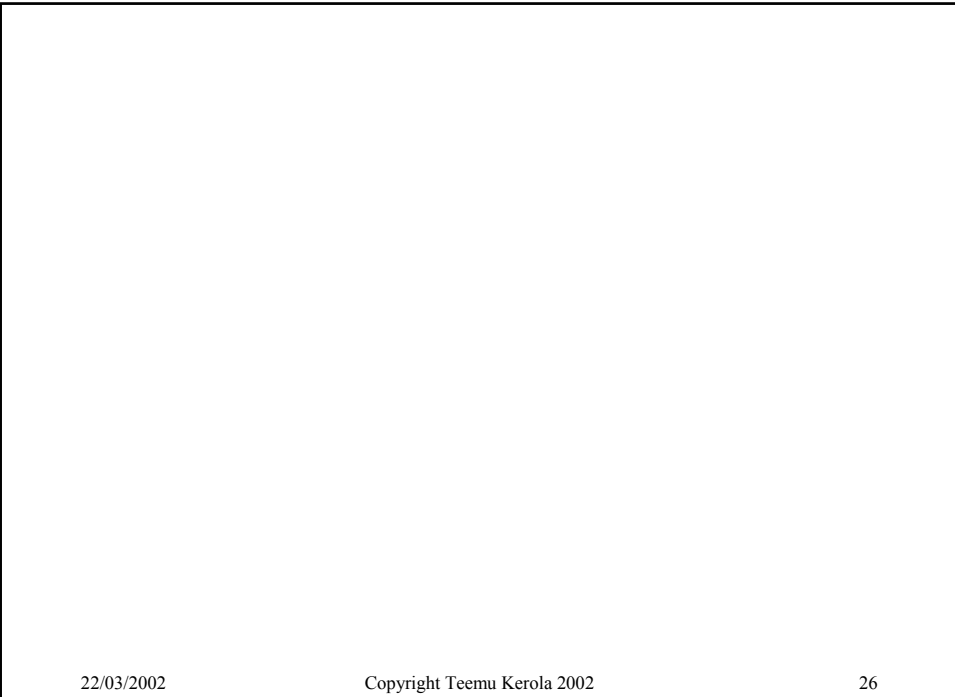

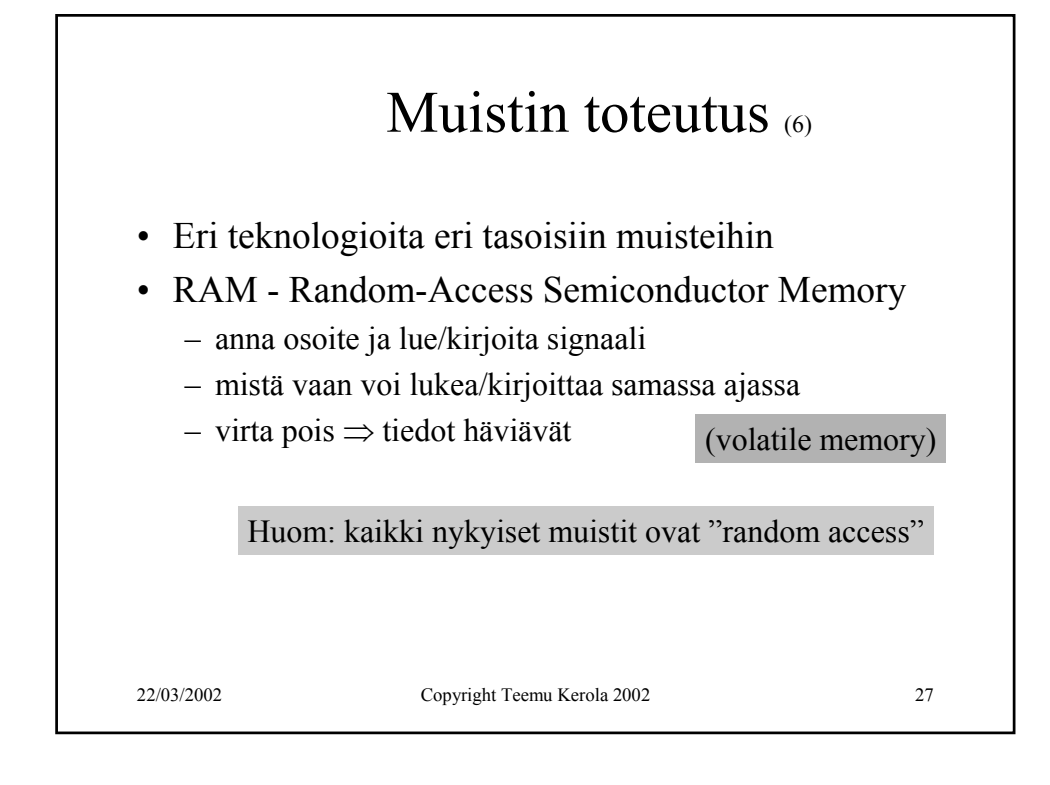

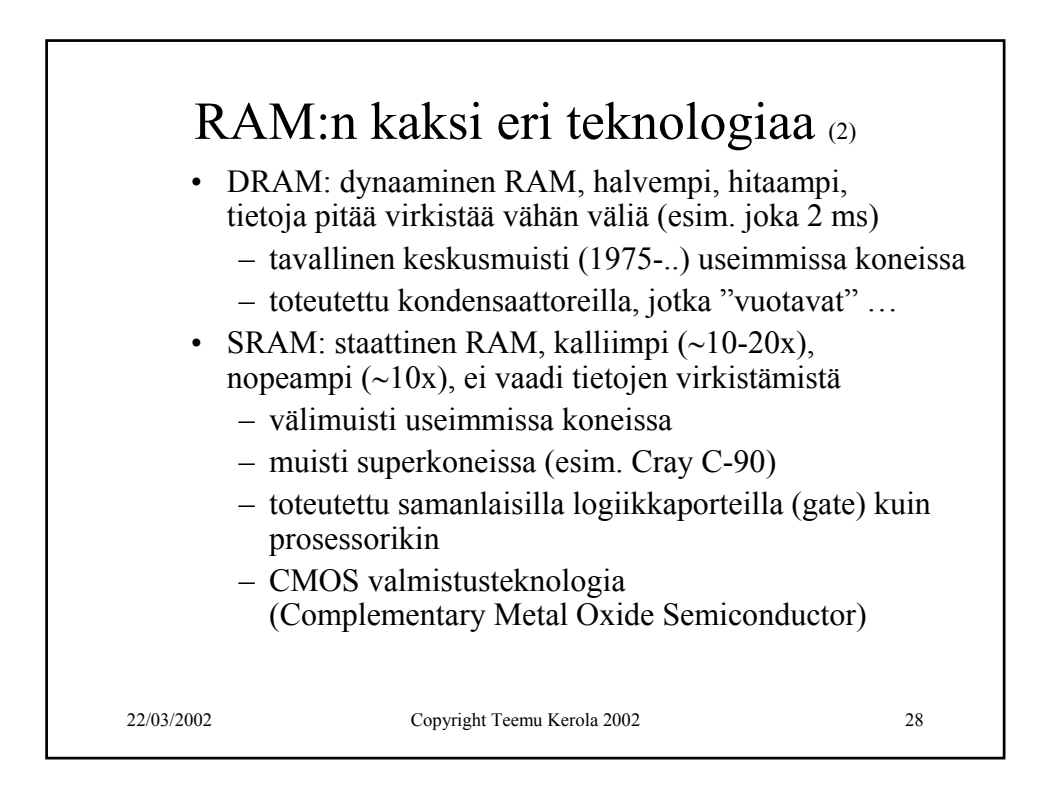

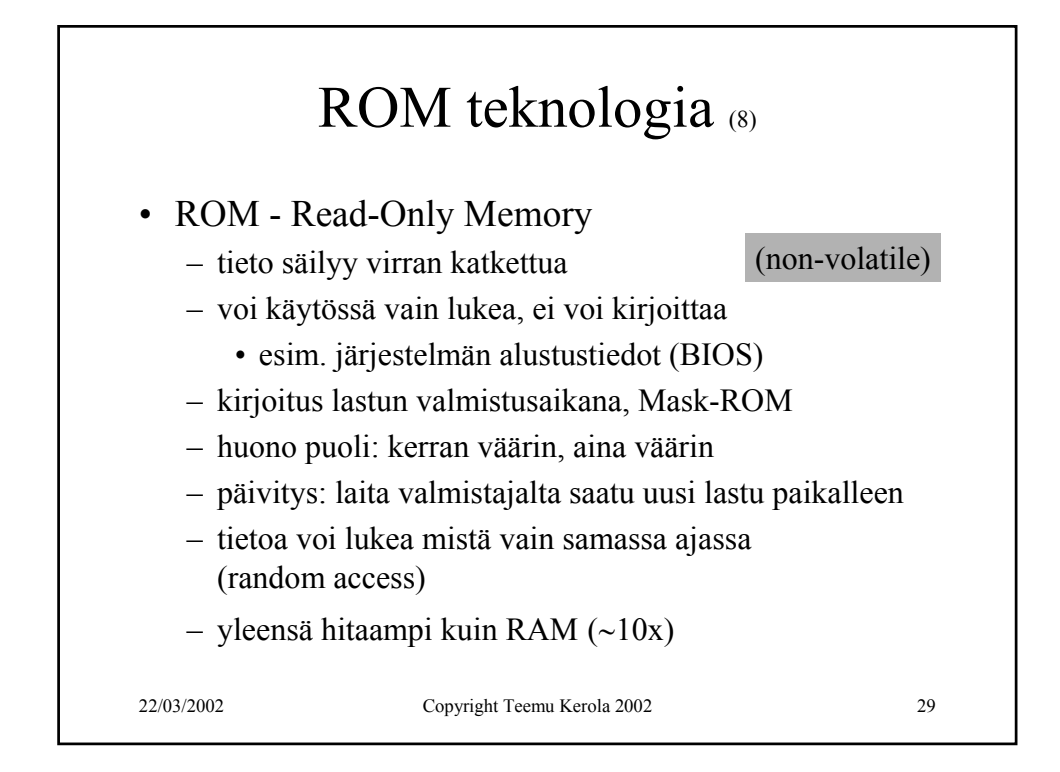

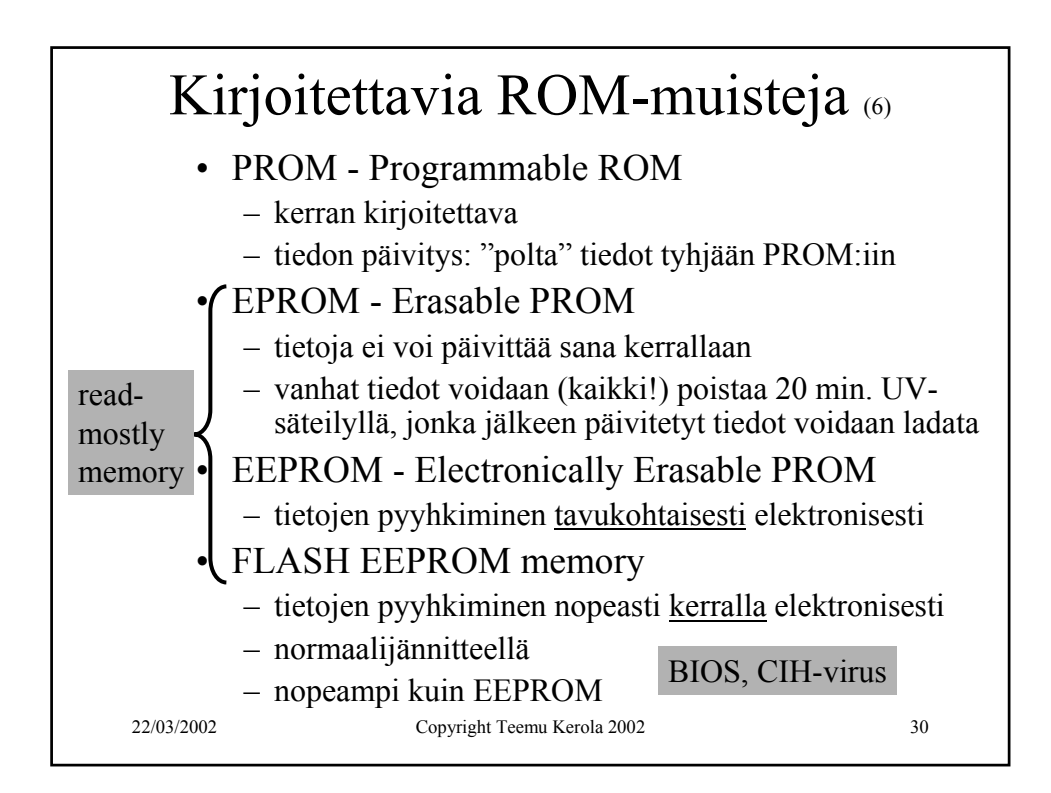

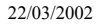

## 22/03/2002 Copyright Teemu Kerola 2002 31

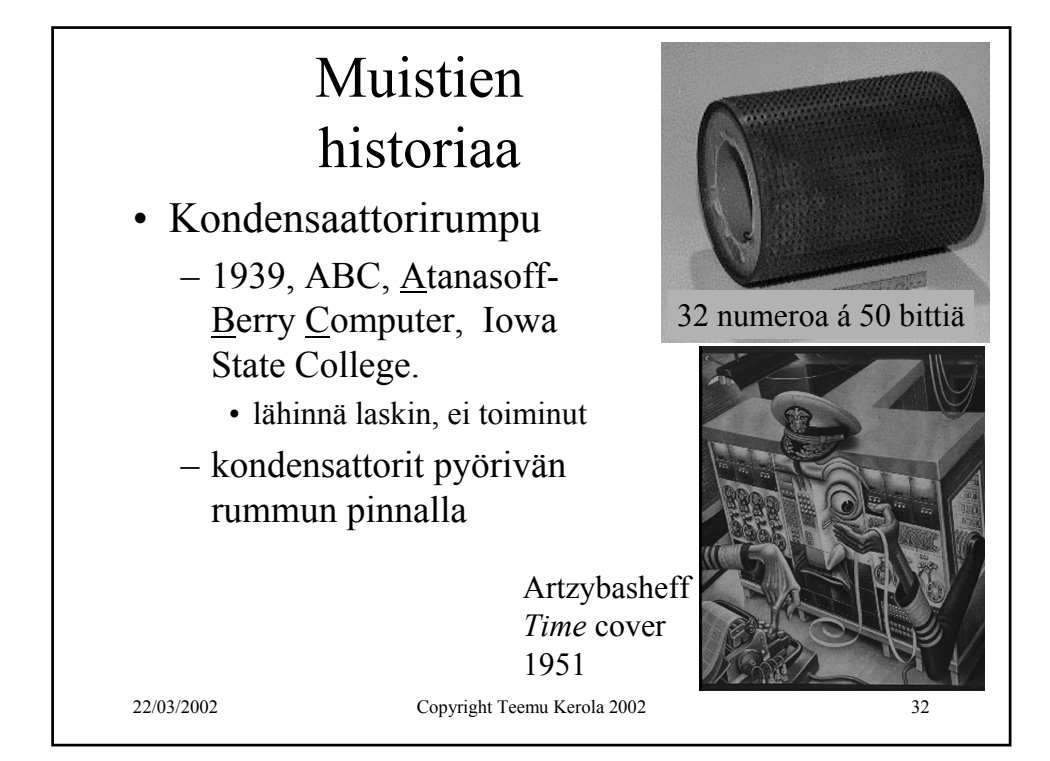

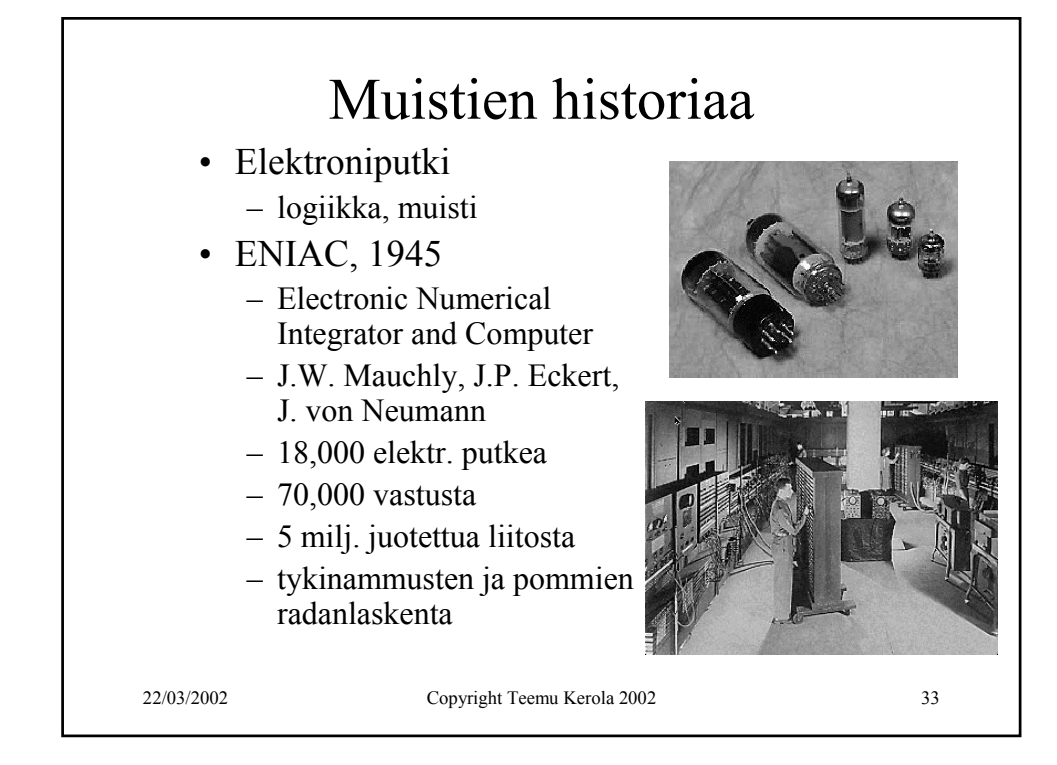

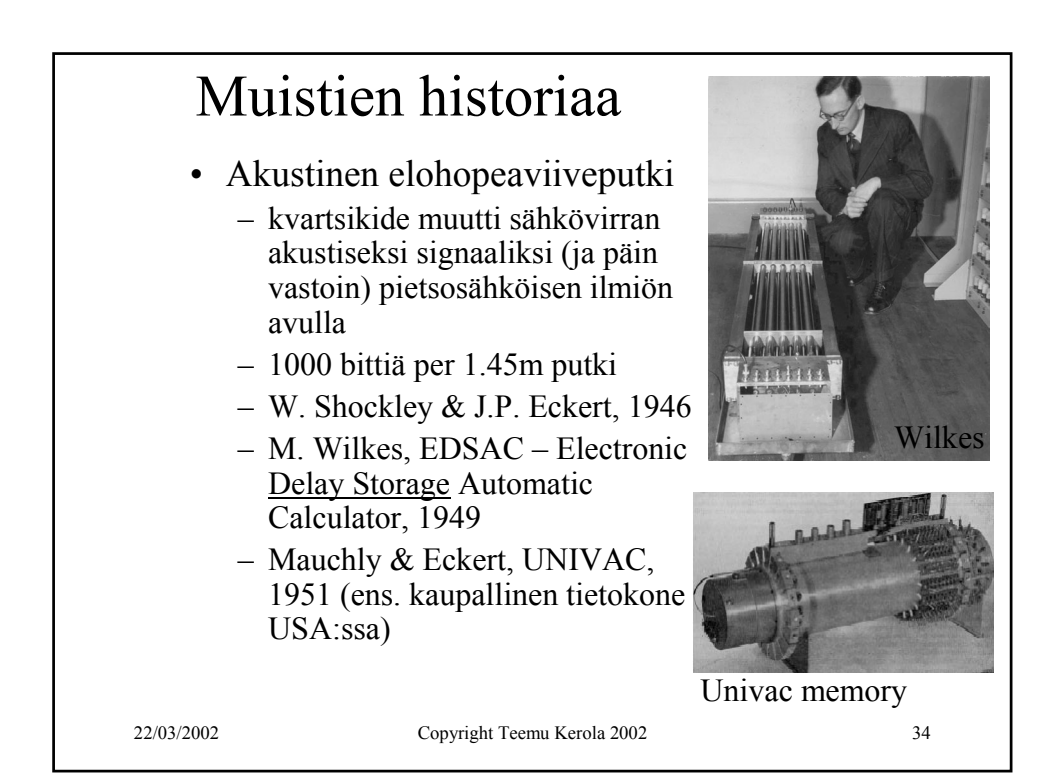

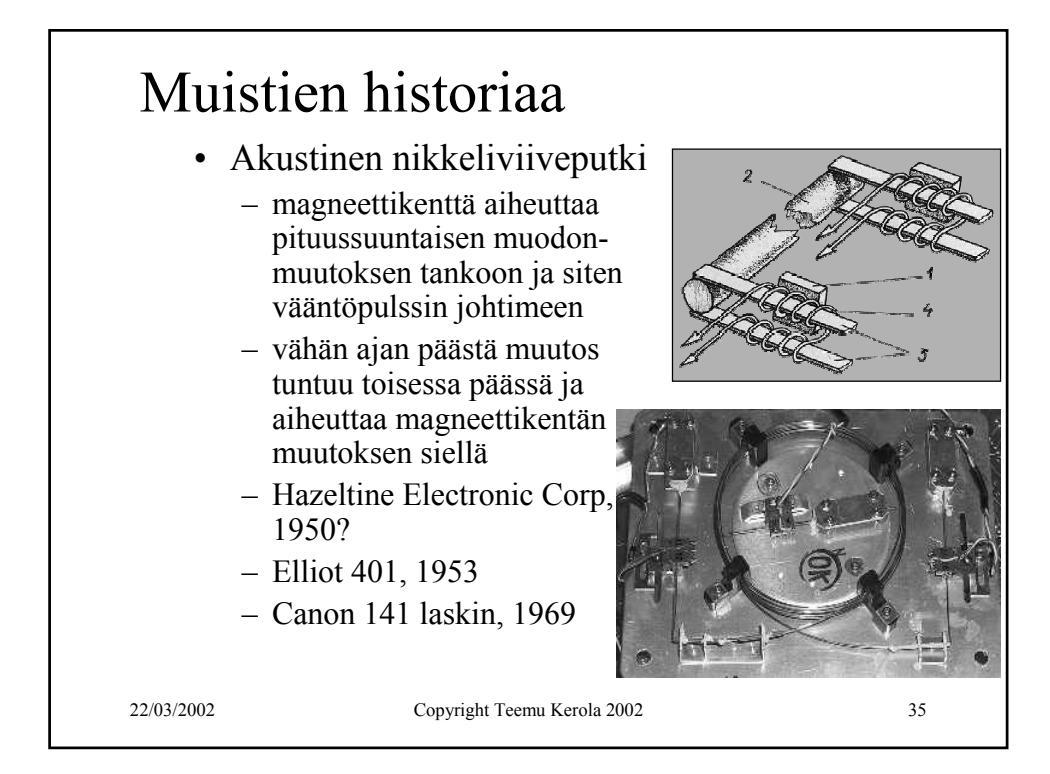

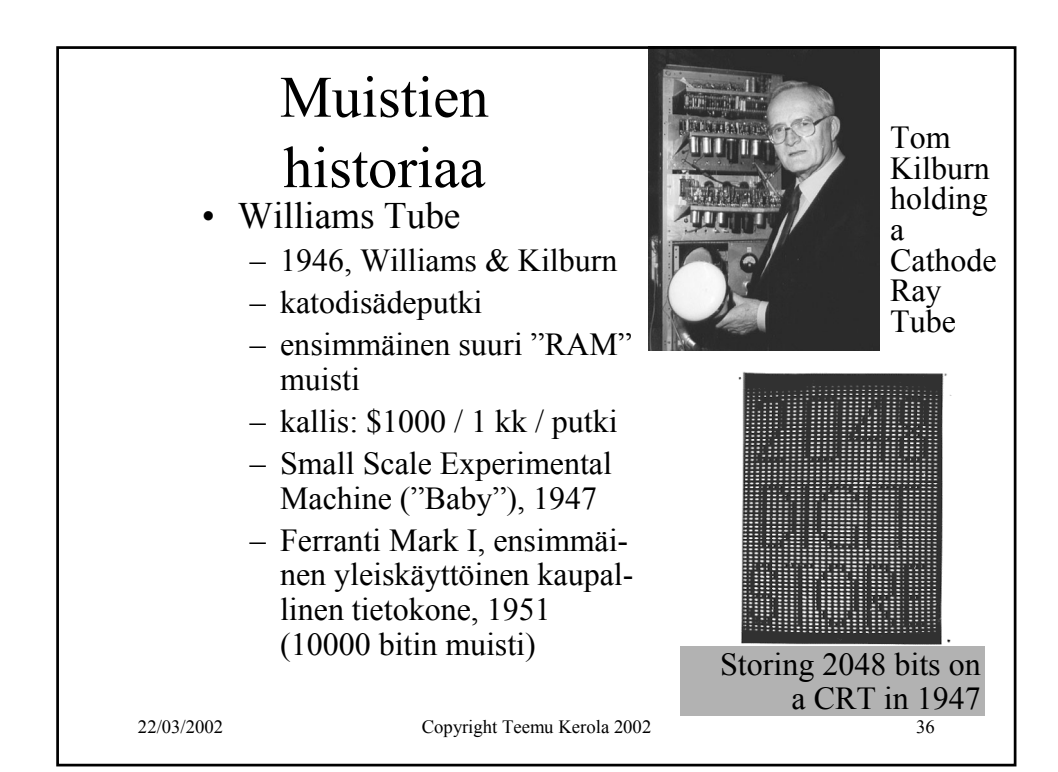

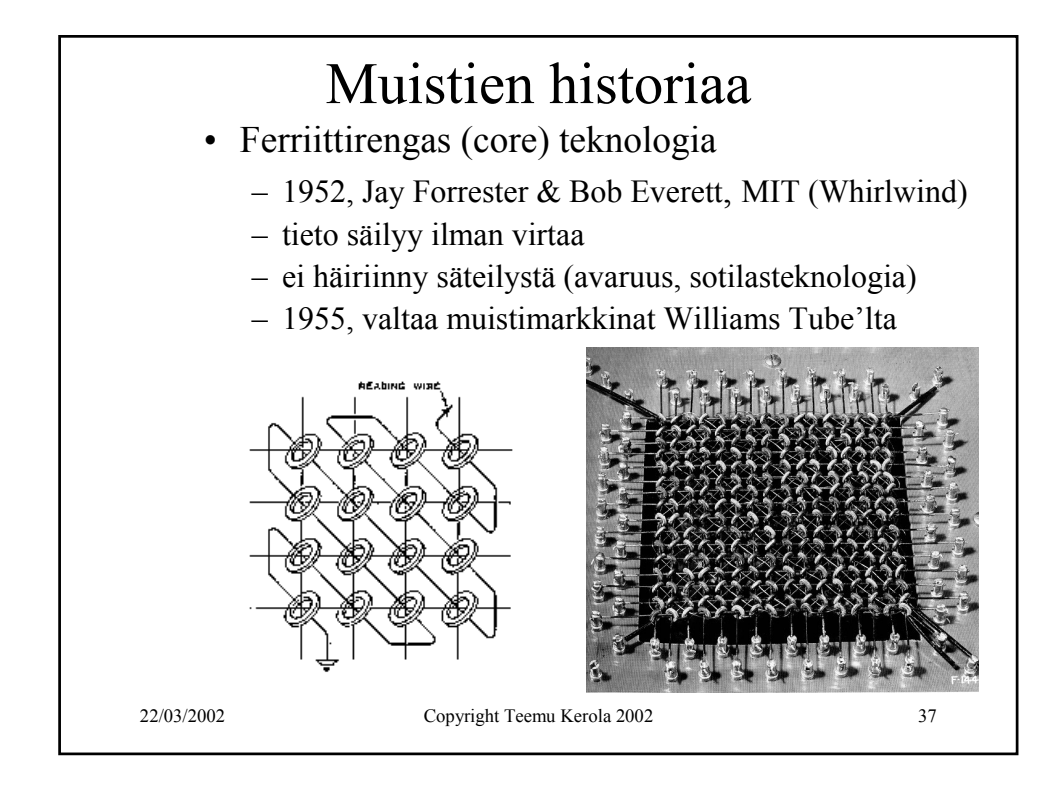

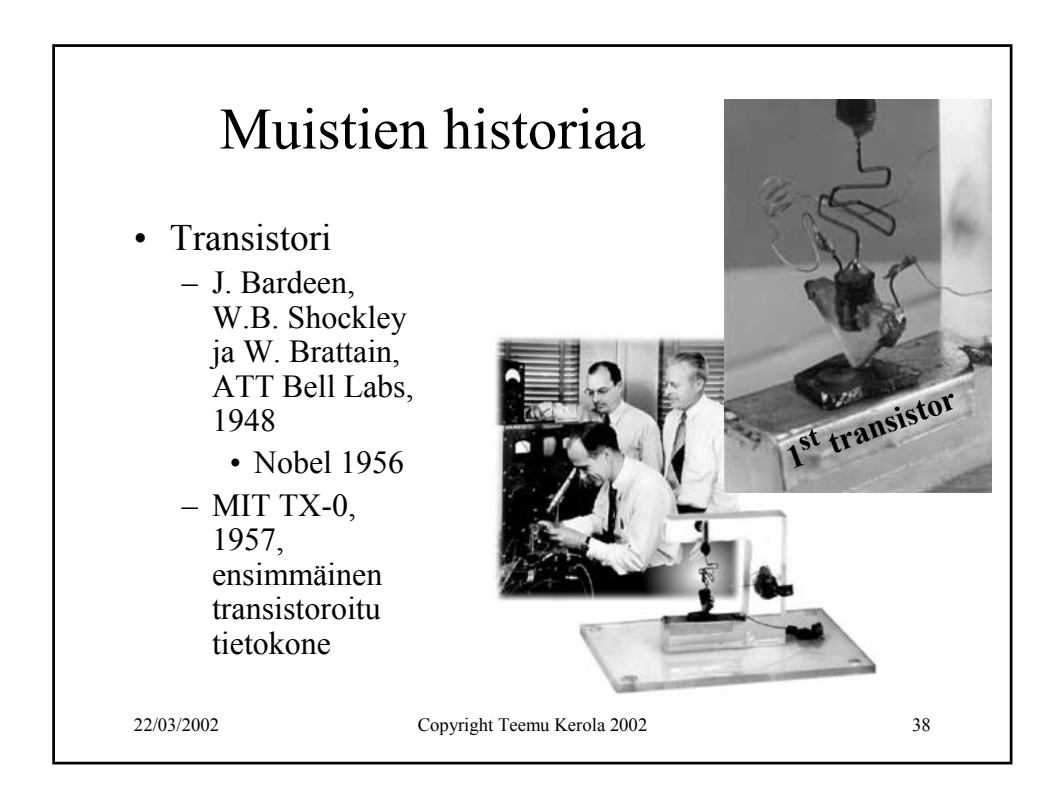

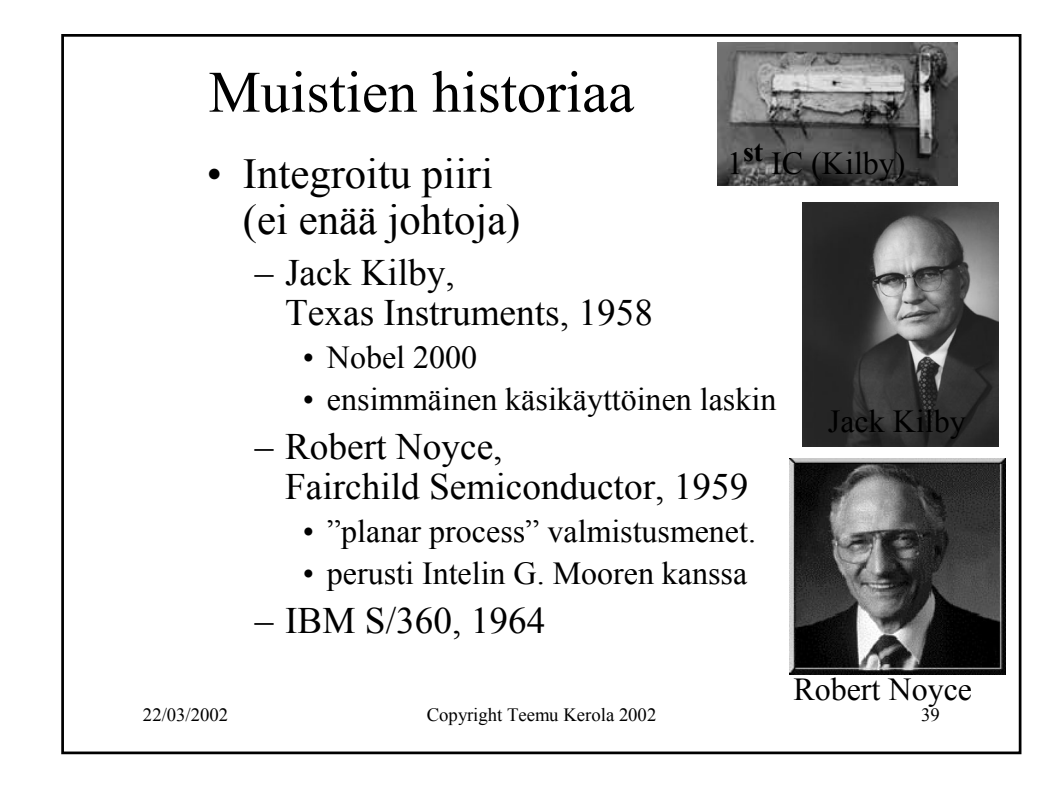

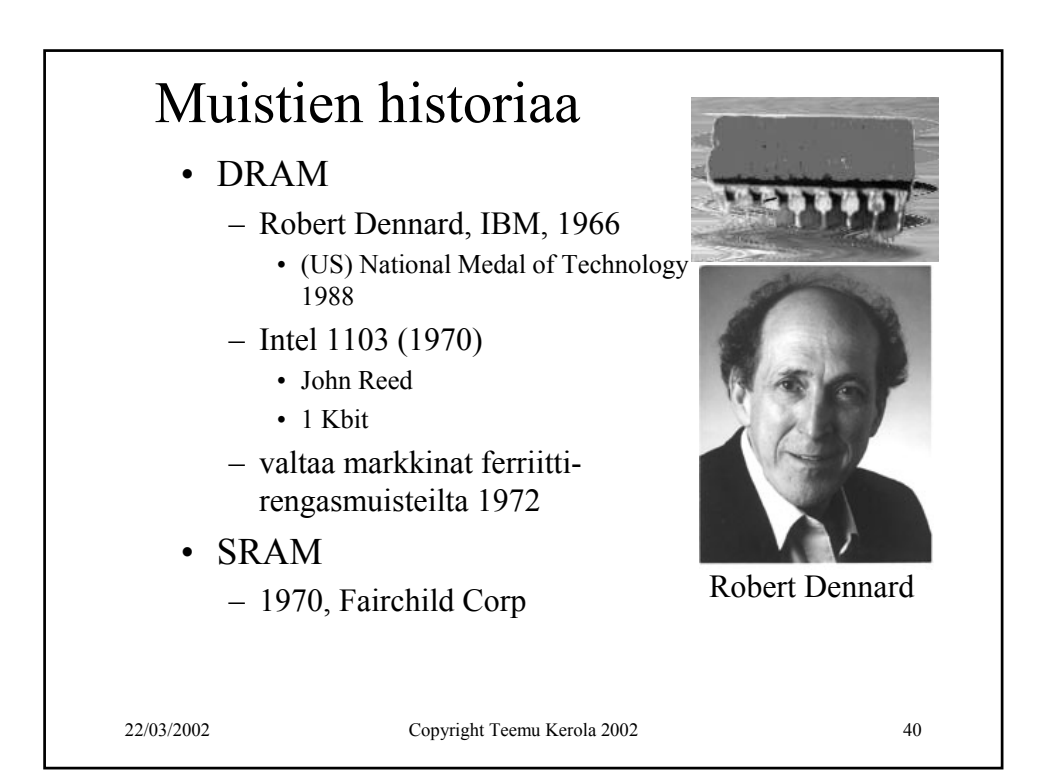

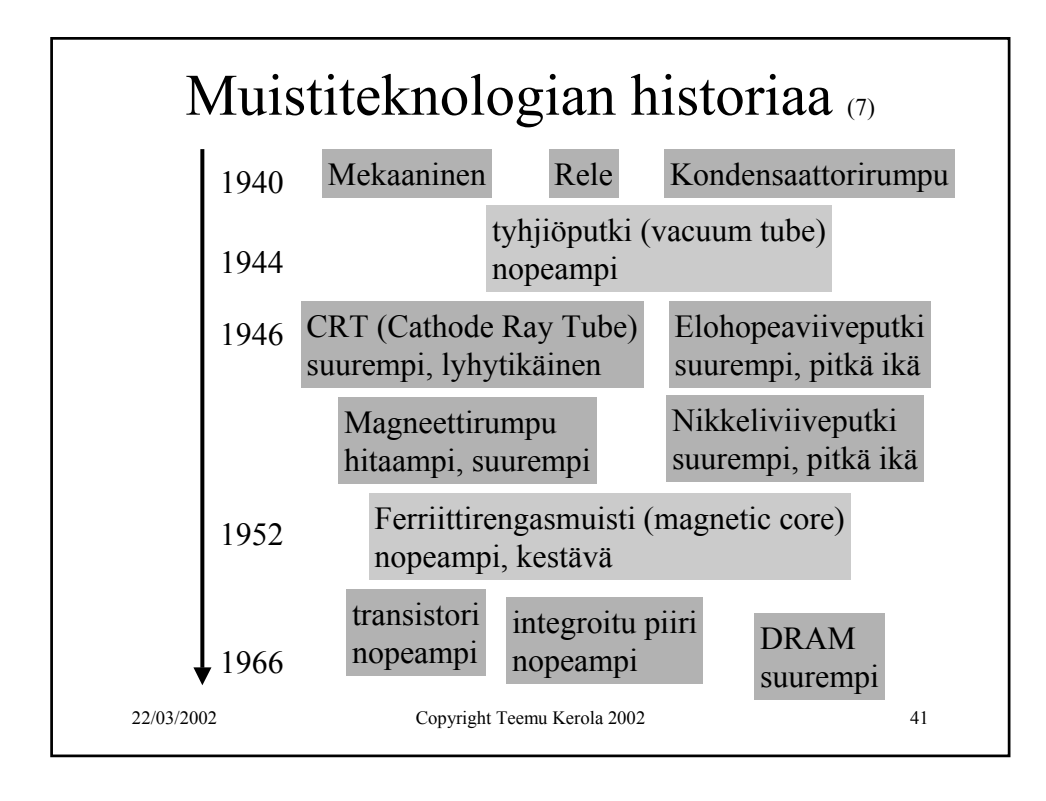

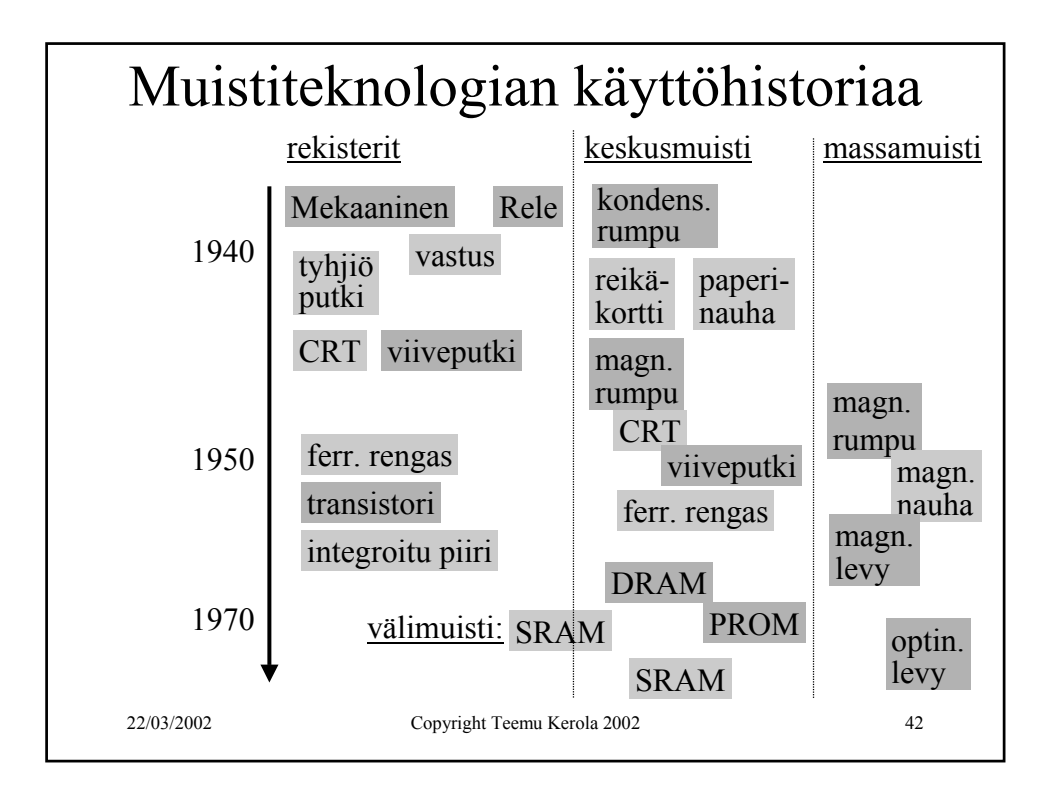

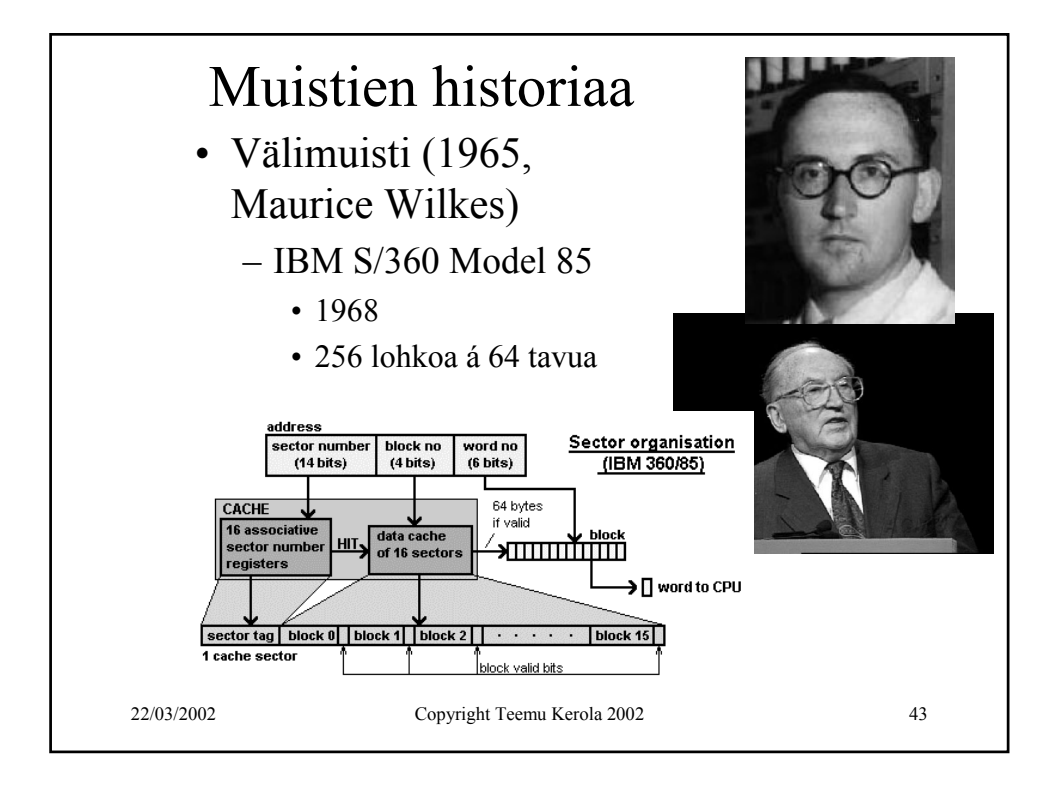

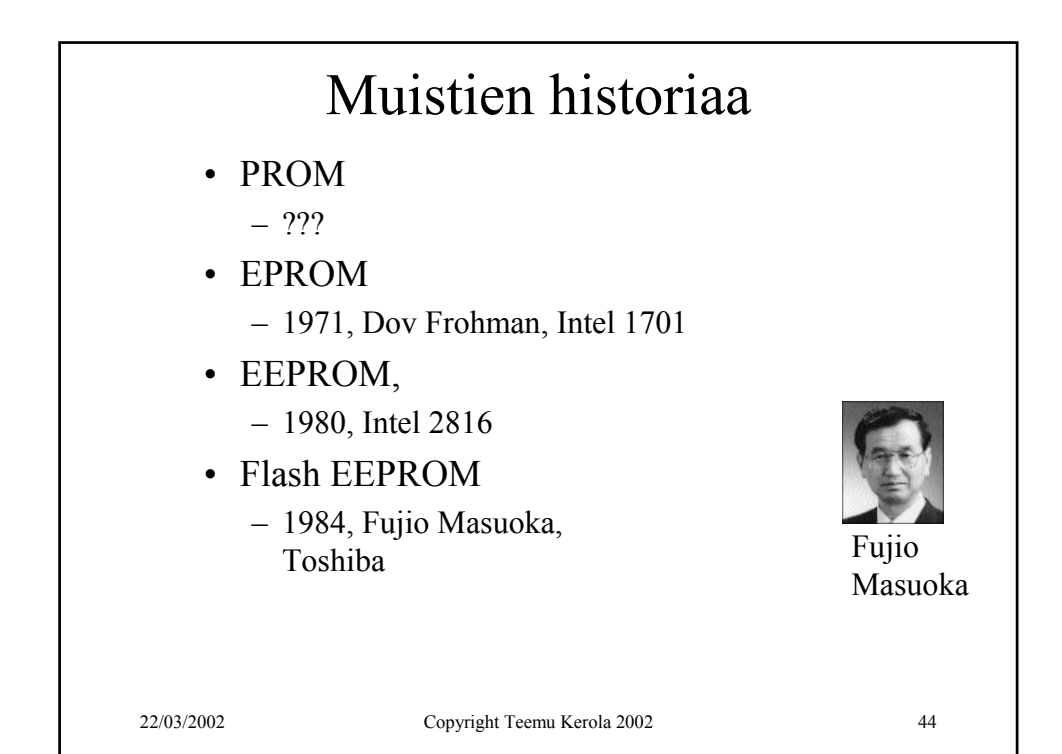

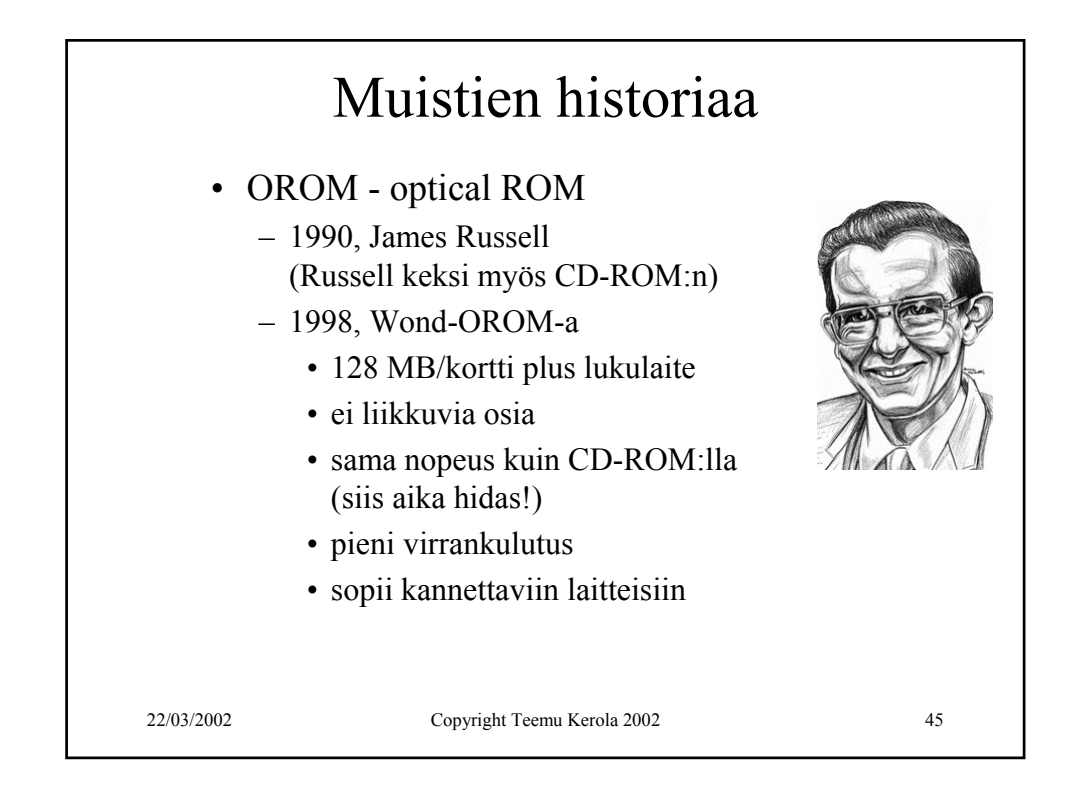

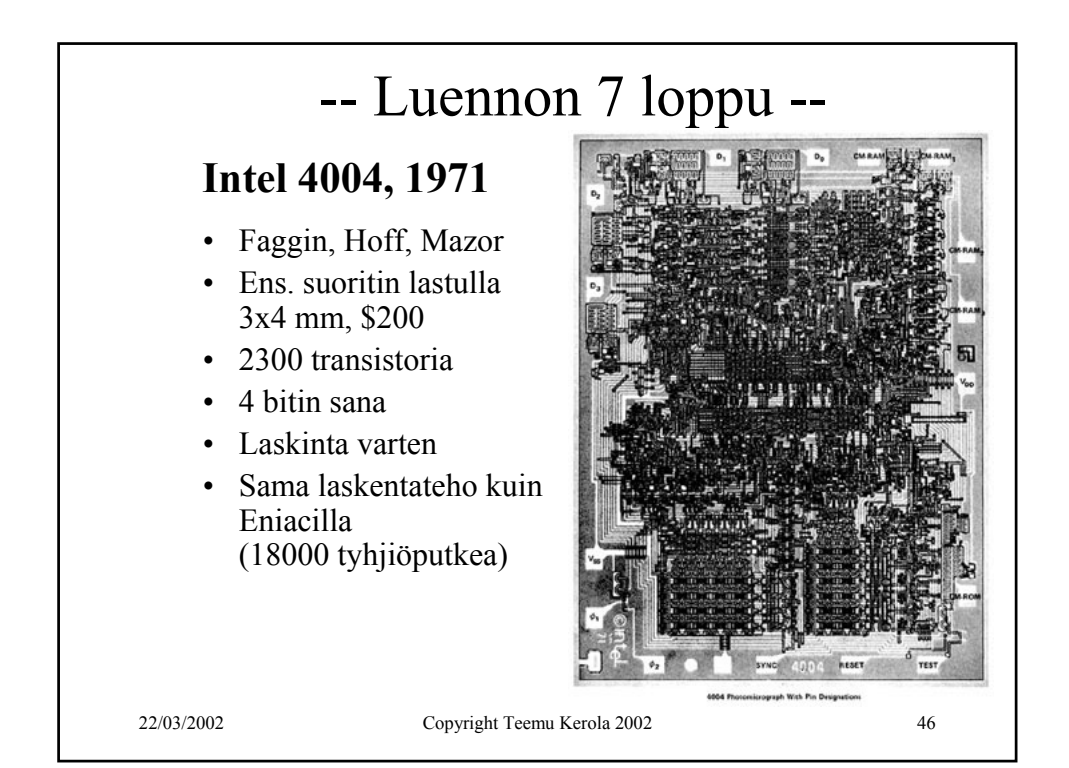